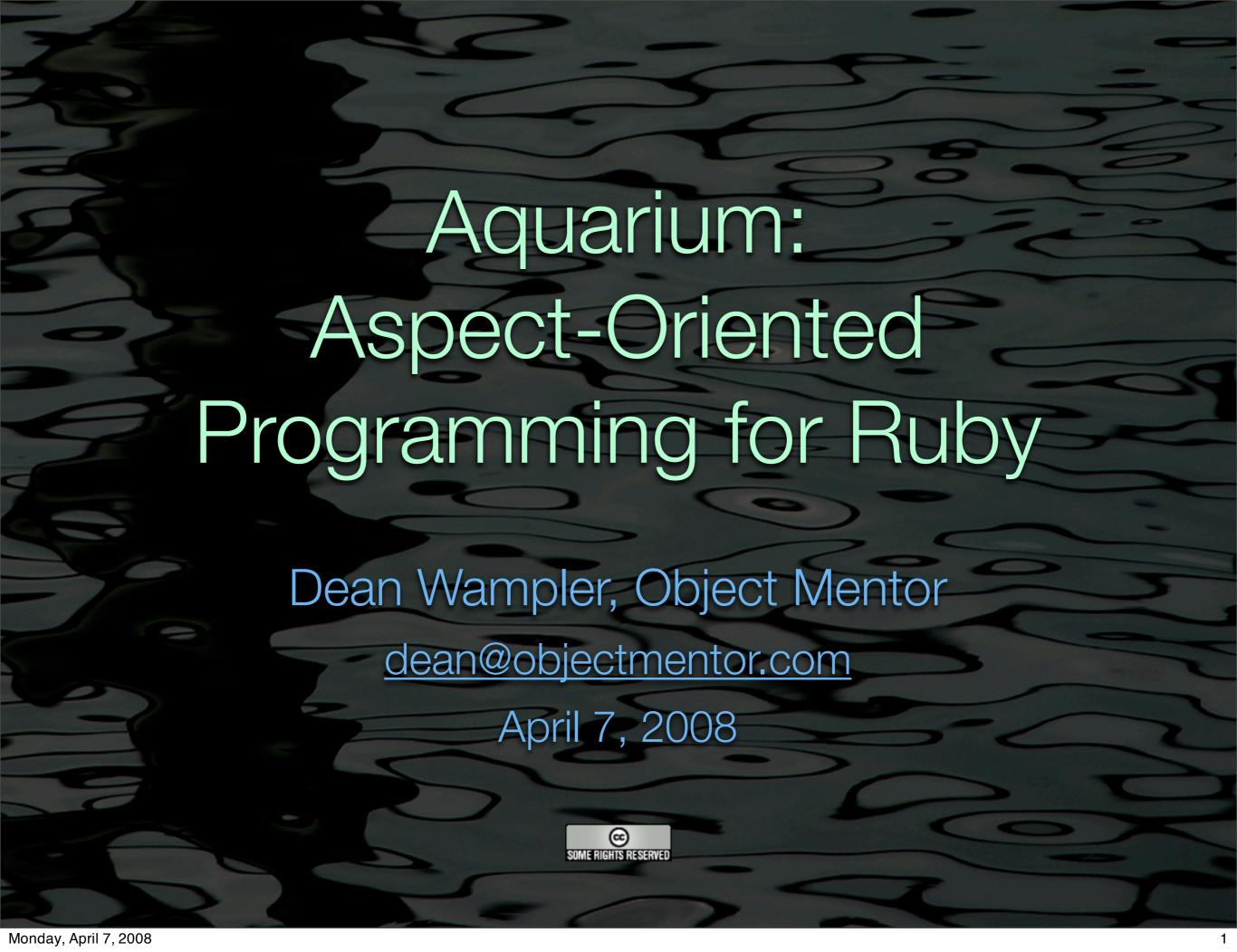

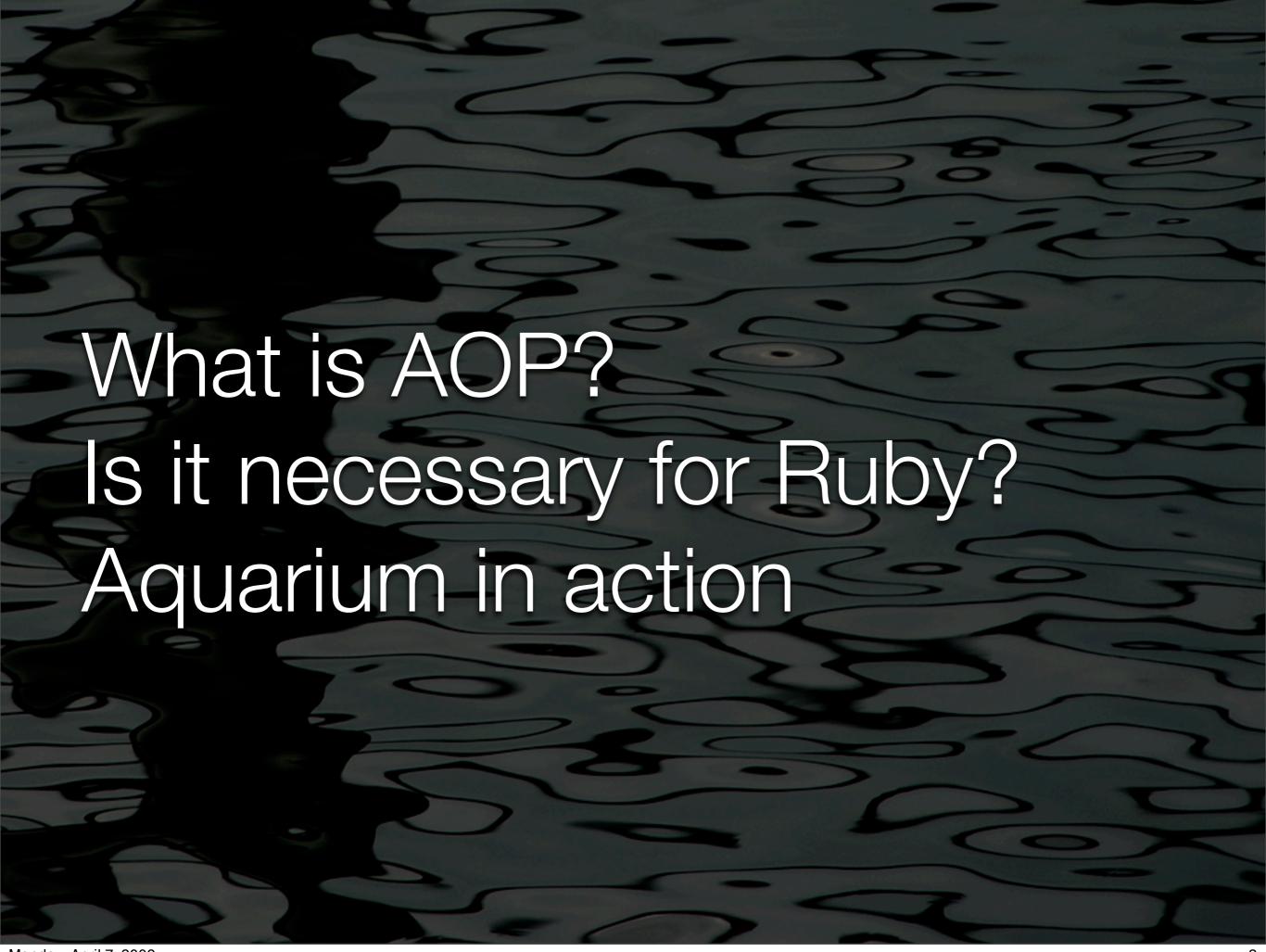

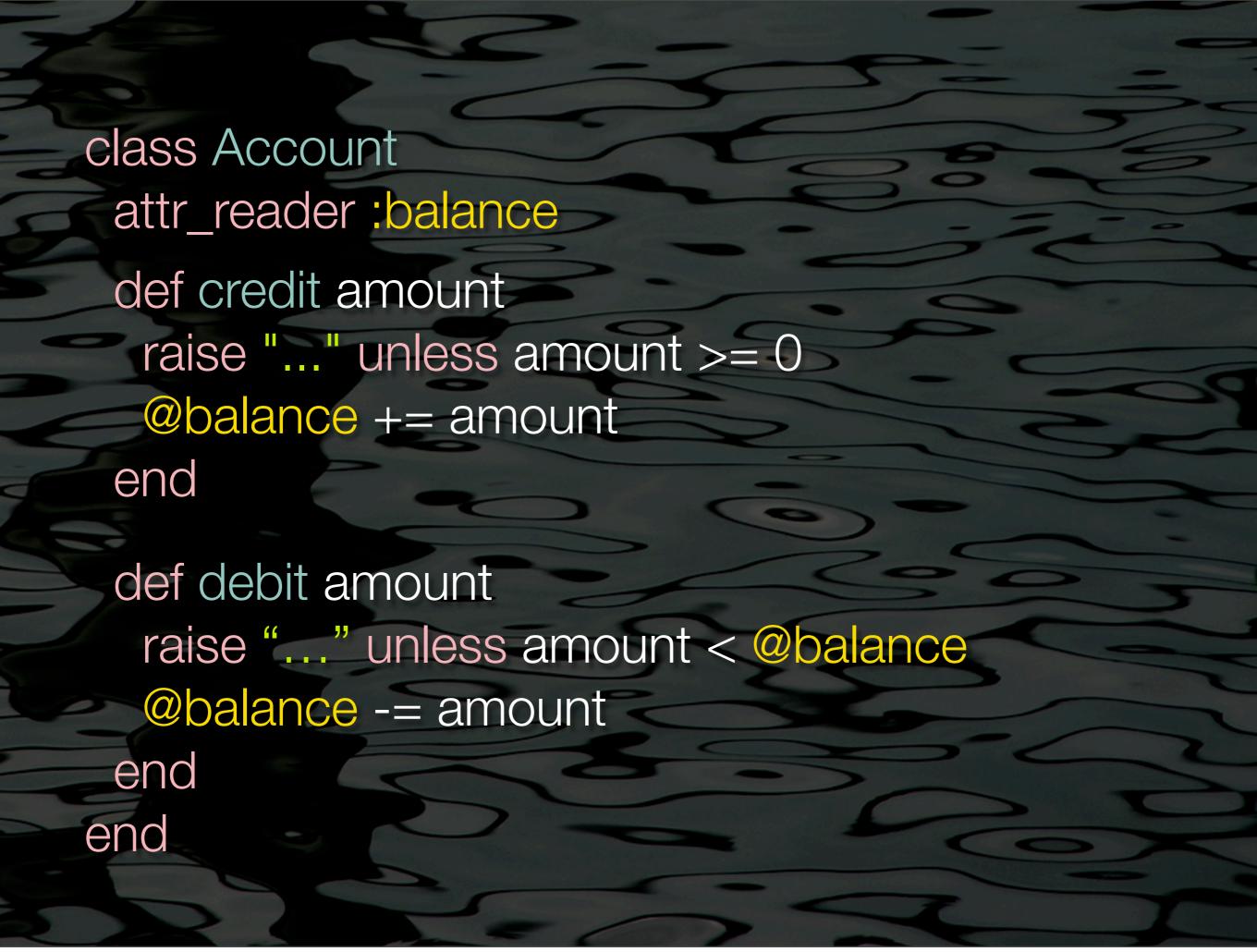

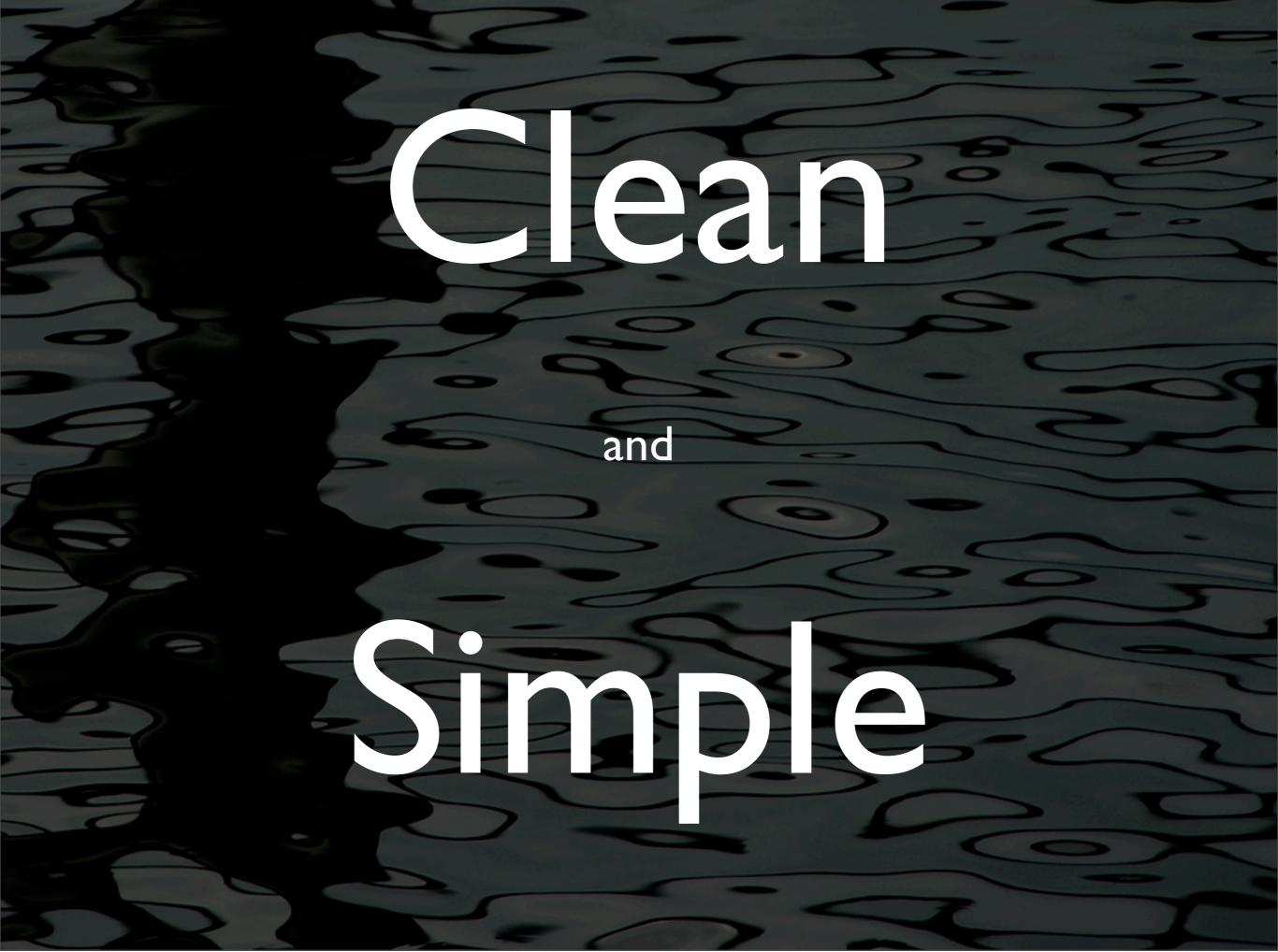

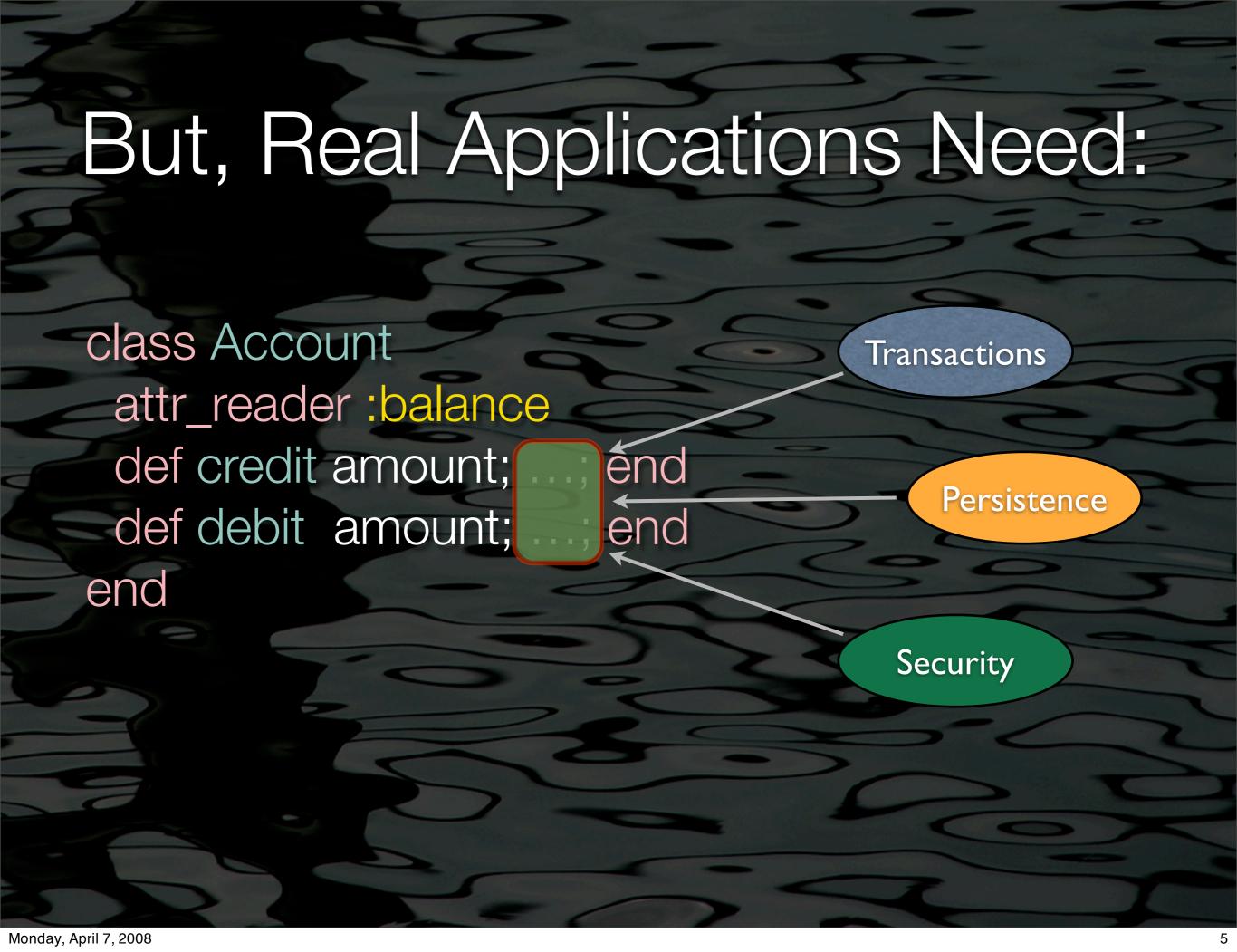

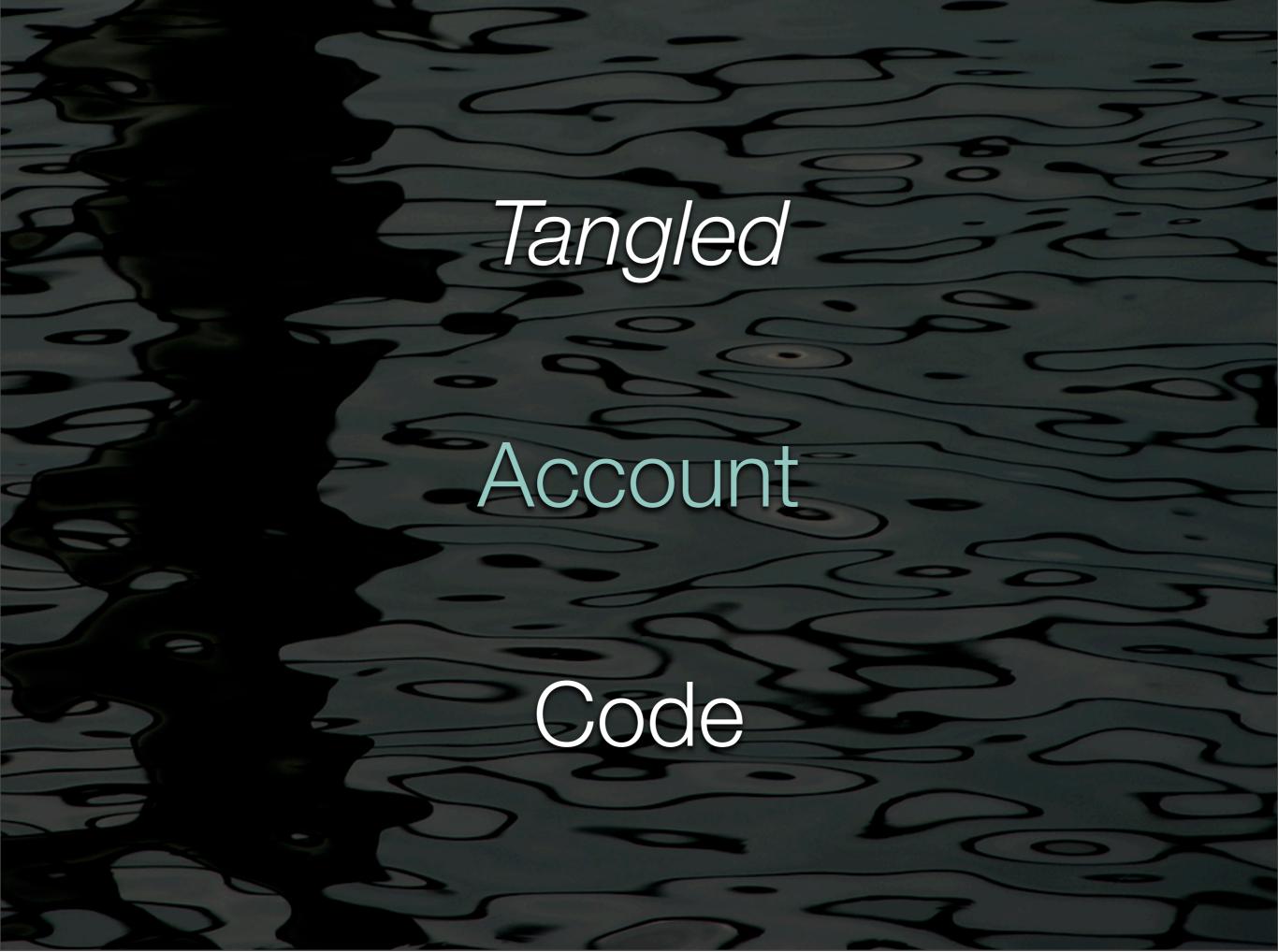

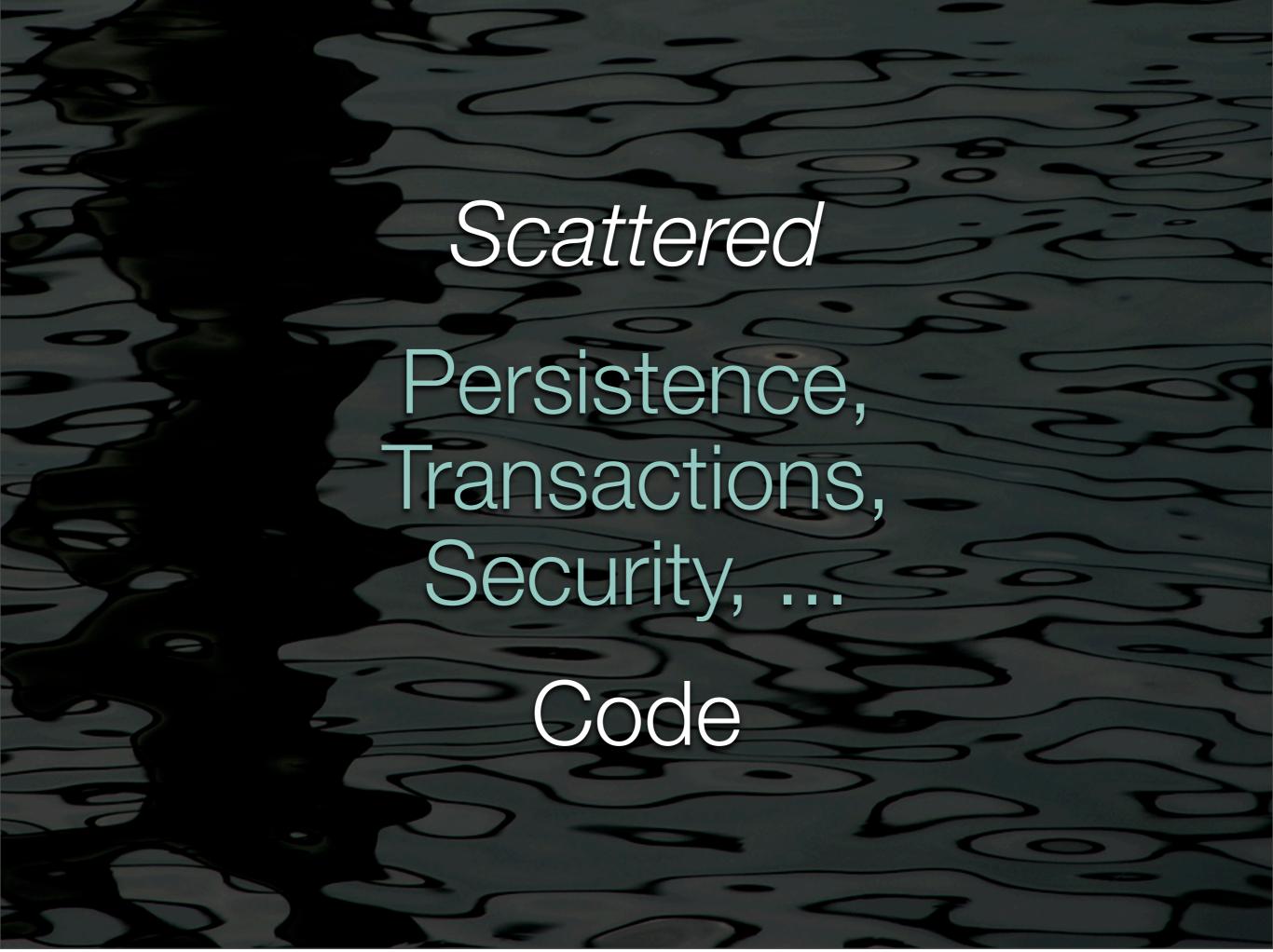

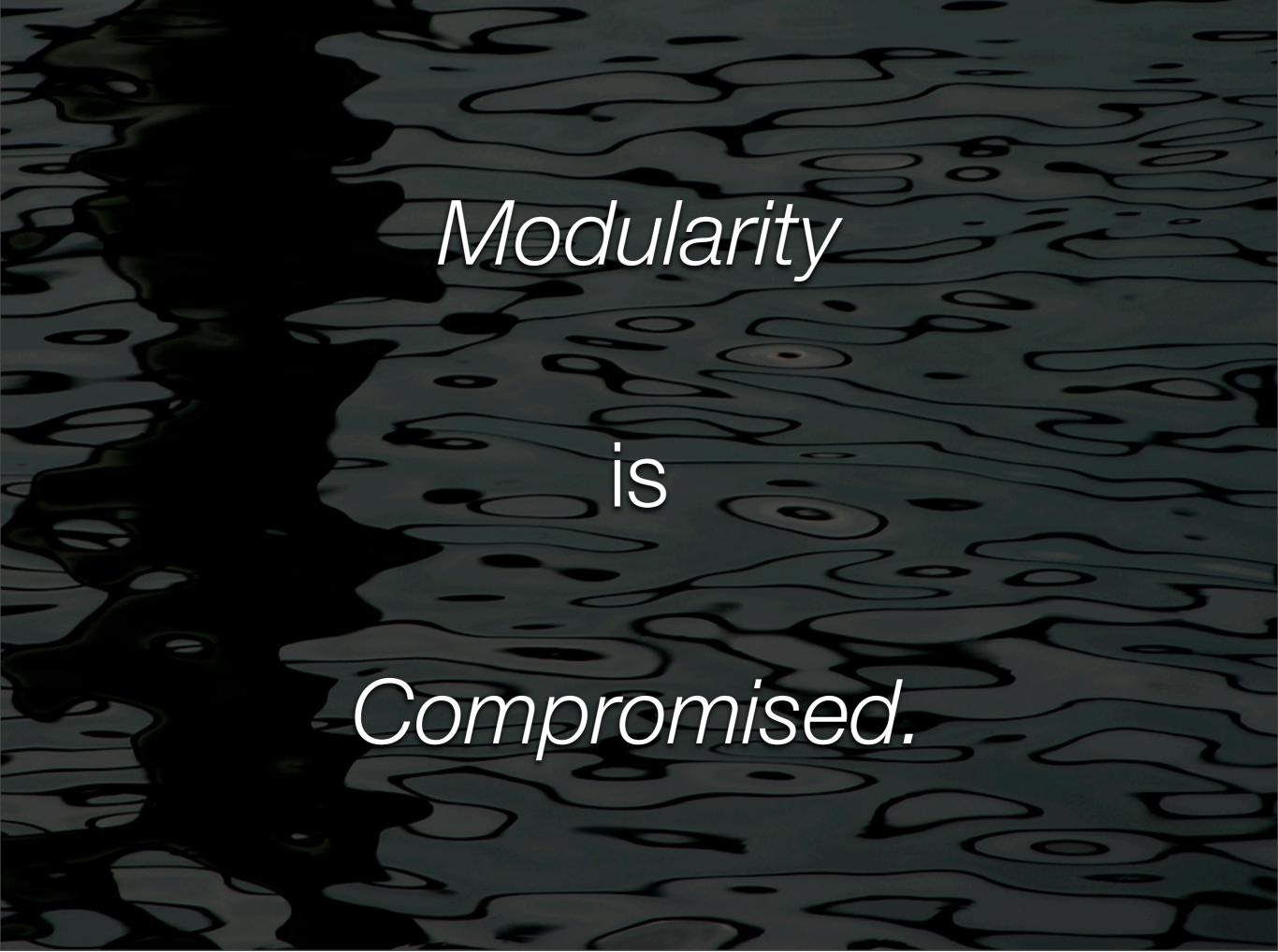

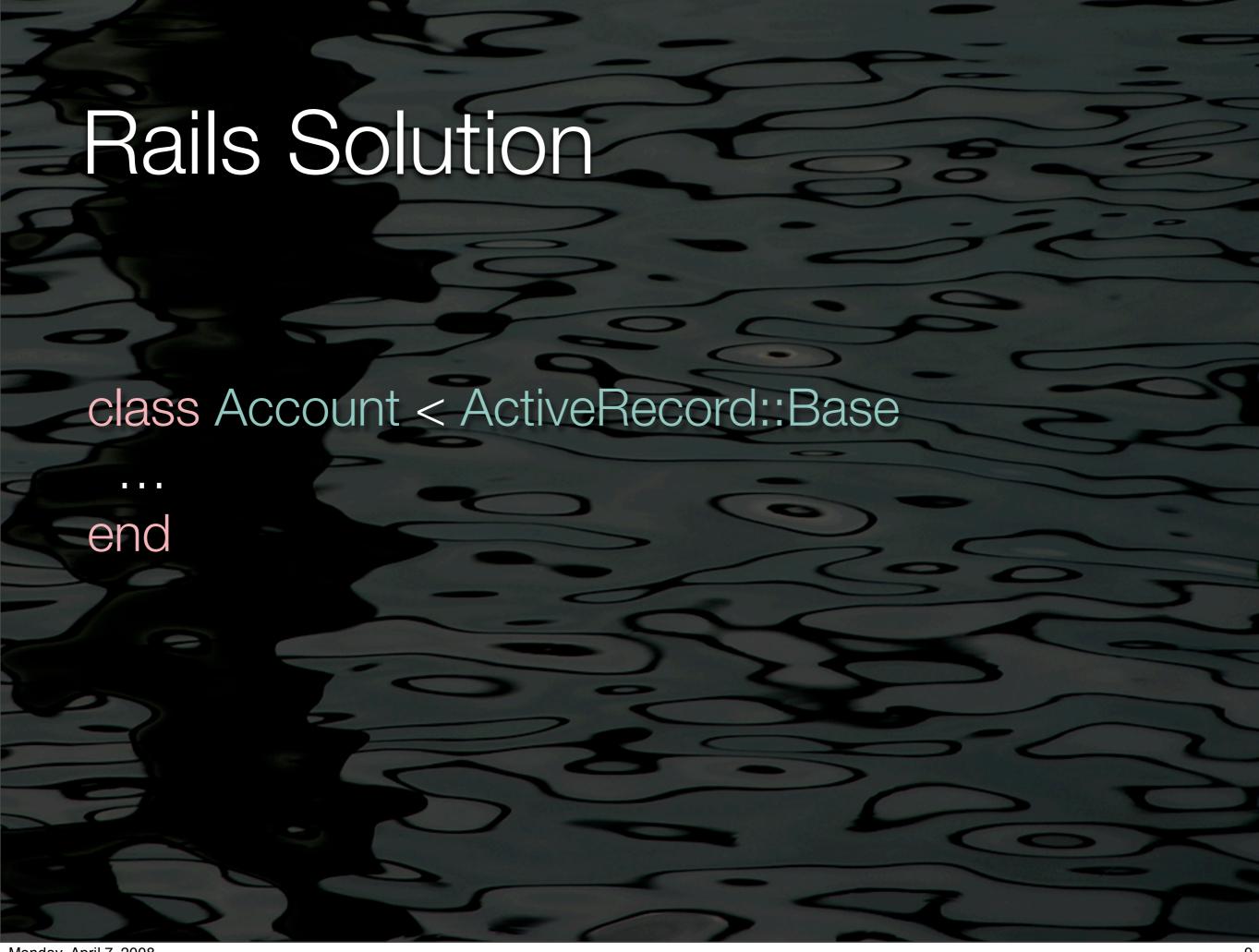

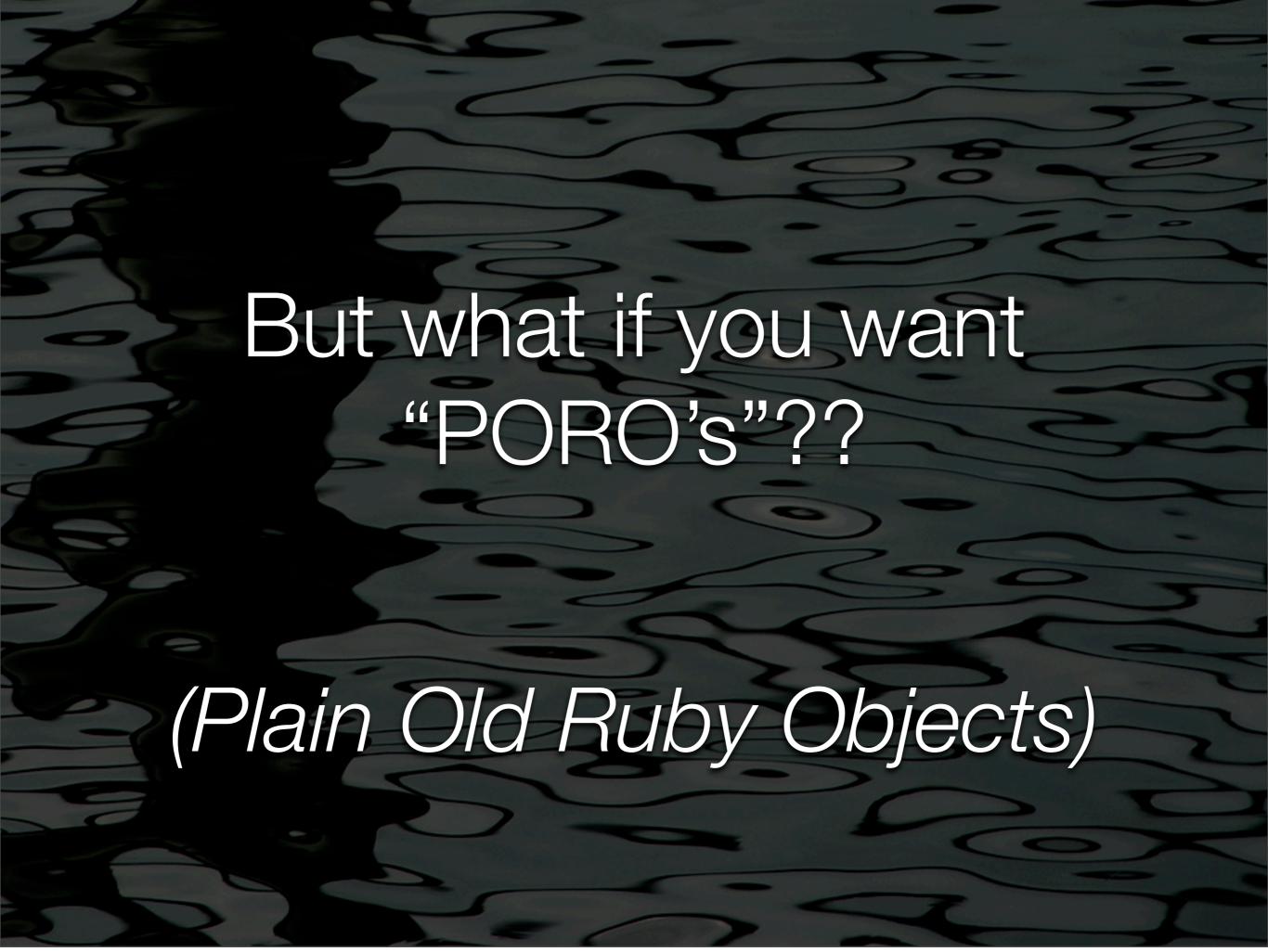

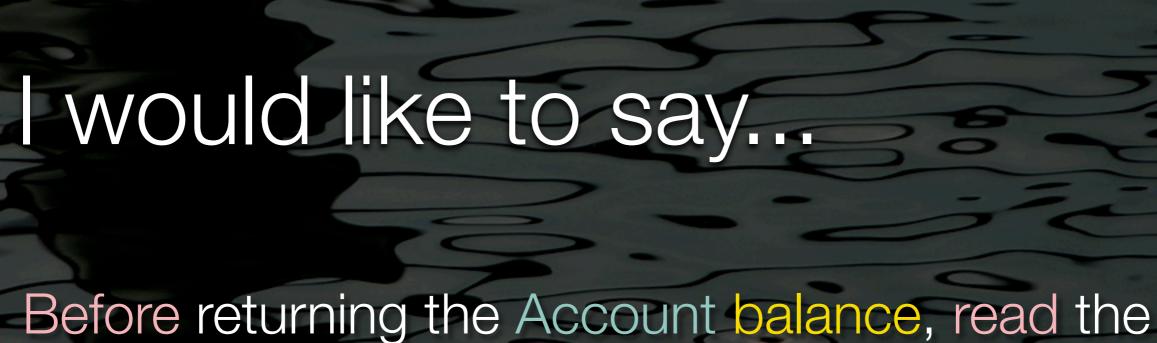

Before returning the Account balance, read the current balance from the persistence store.

After the Account balance changes, update the new balance in the persistence store.

Before changing the Account balance, authenticate and authorize the user.

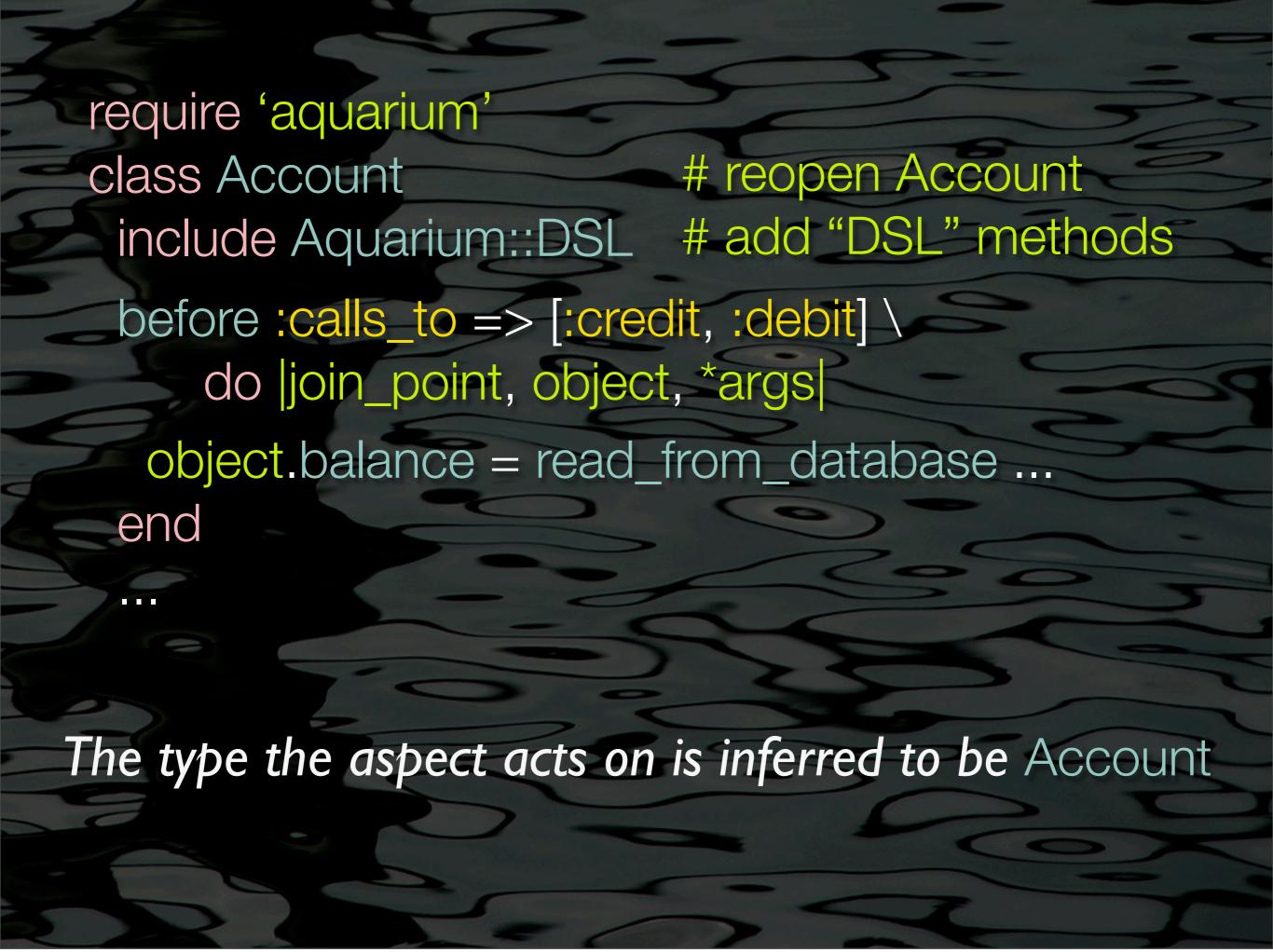

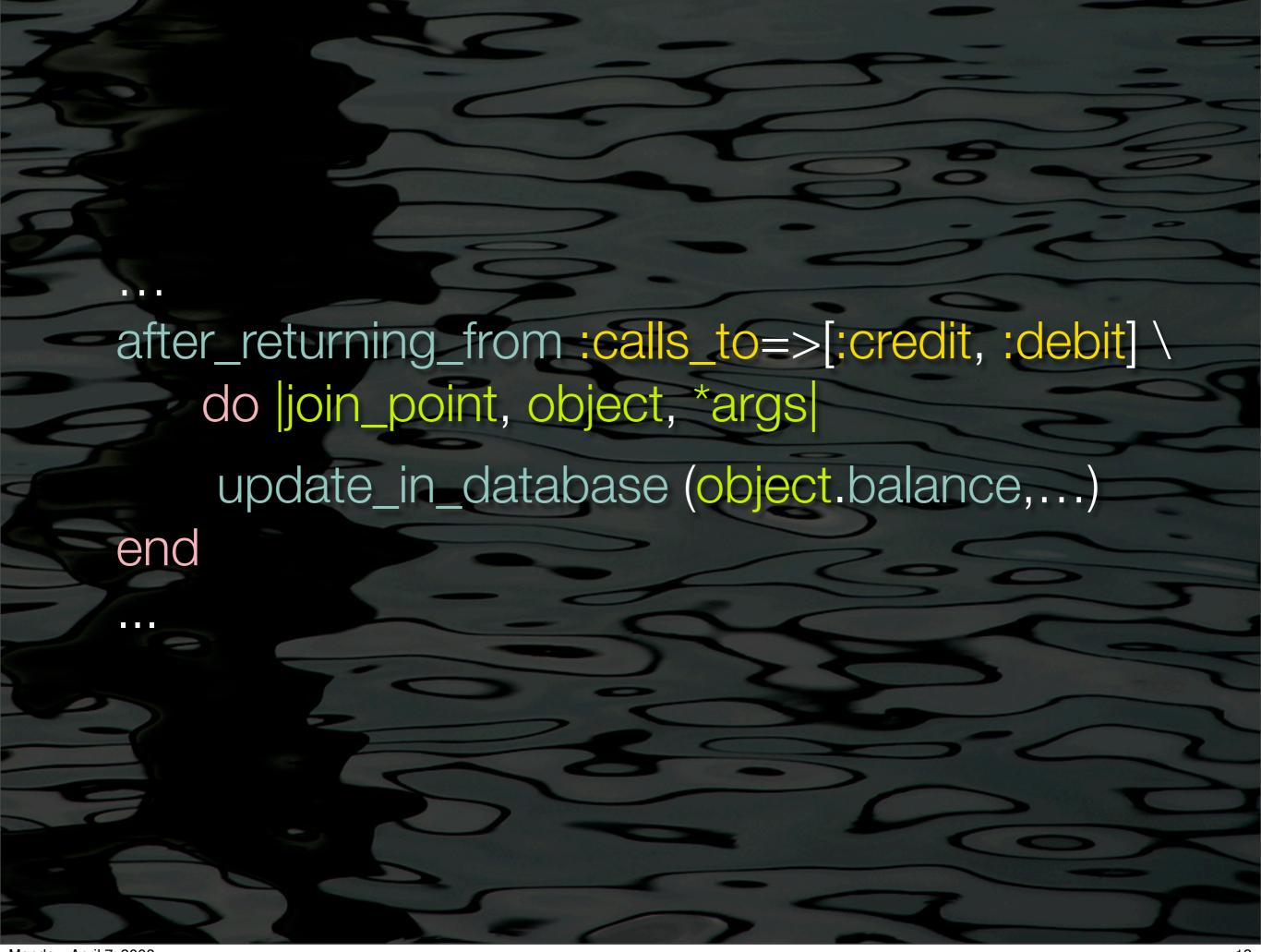

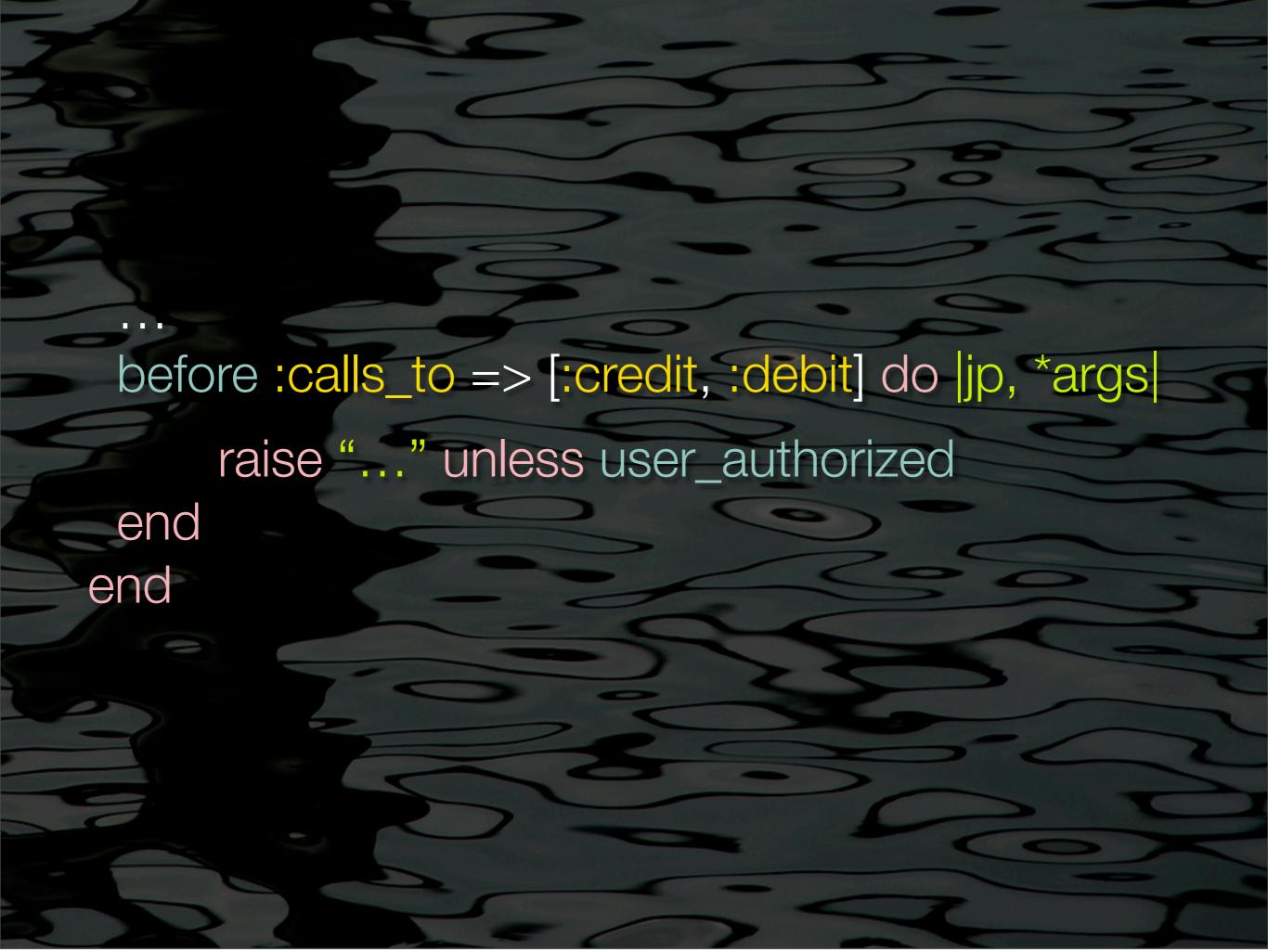

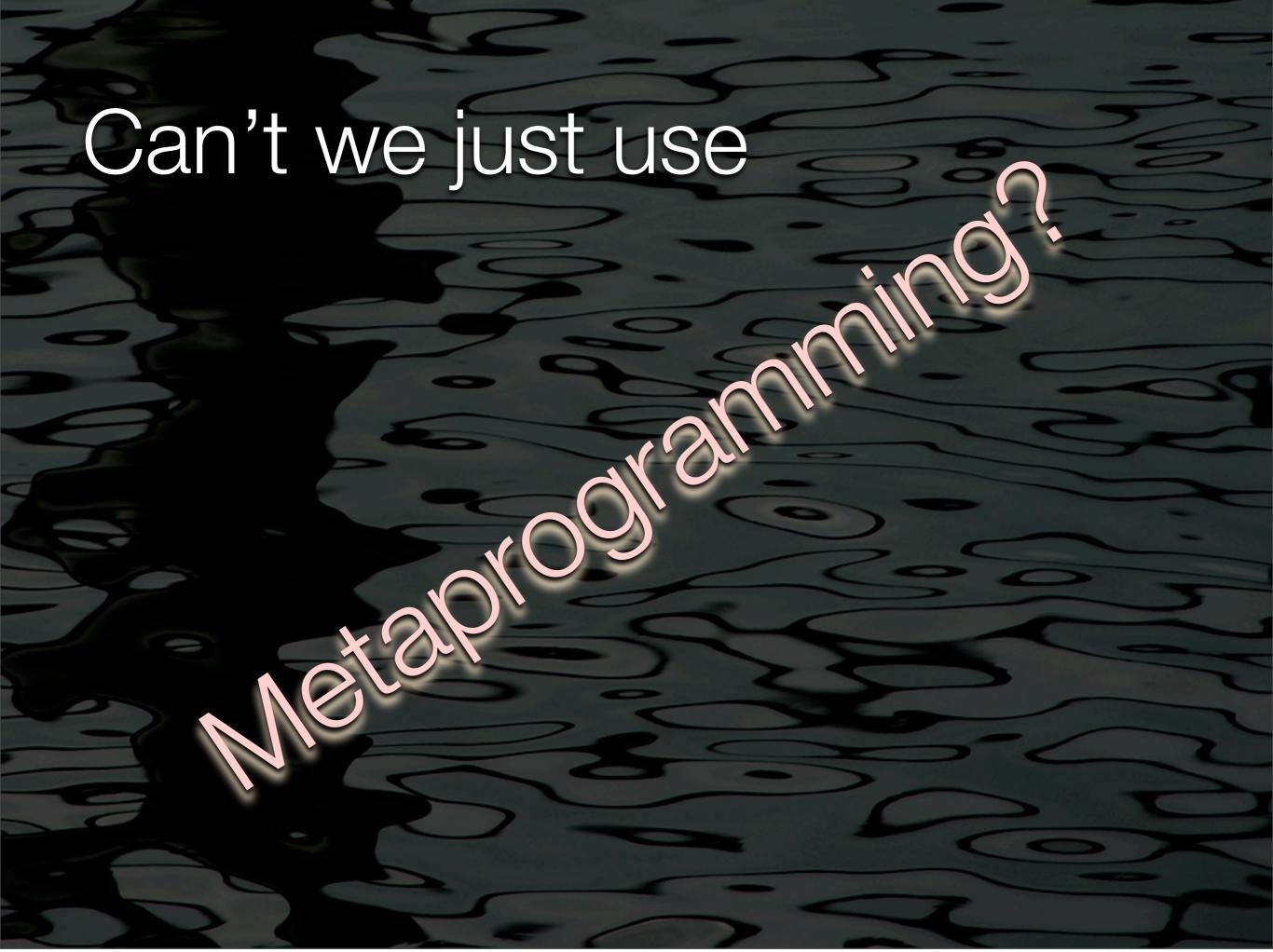

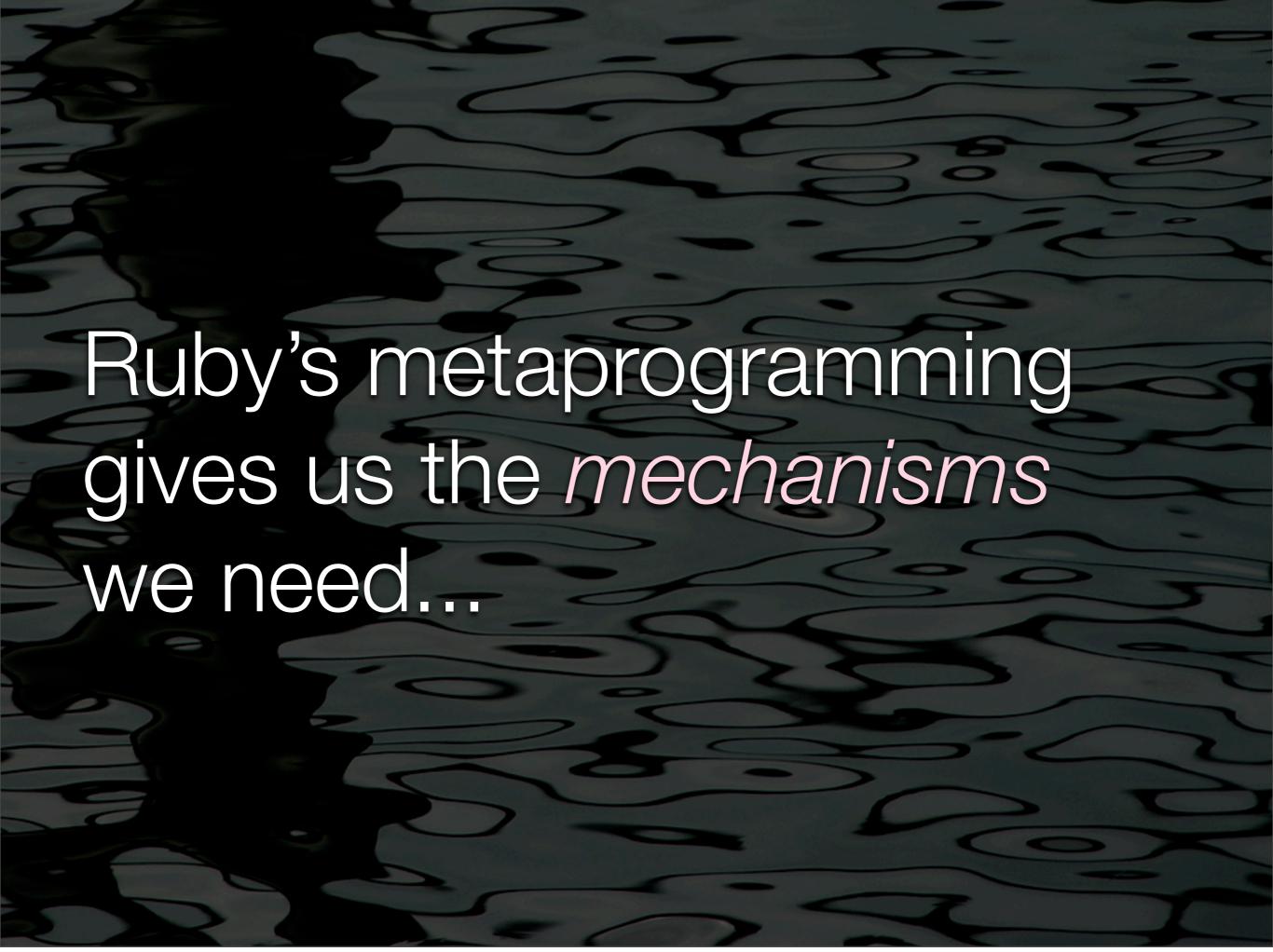

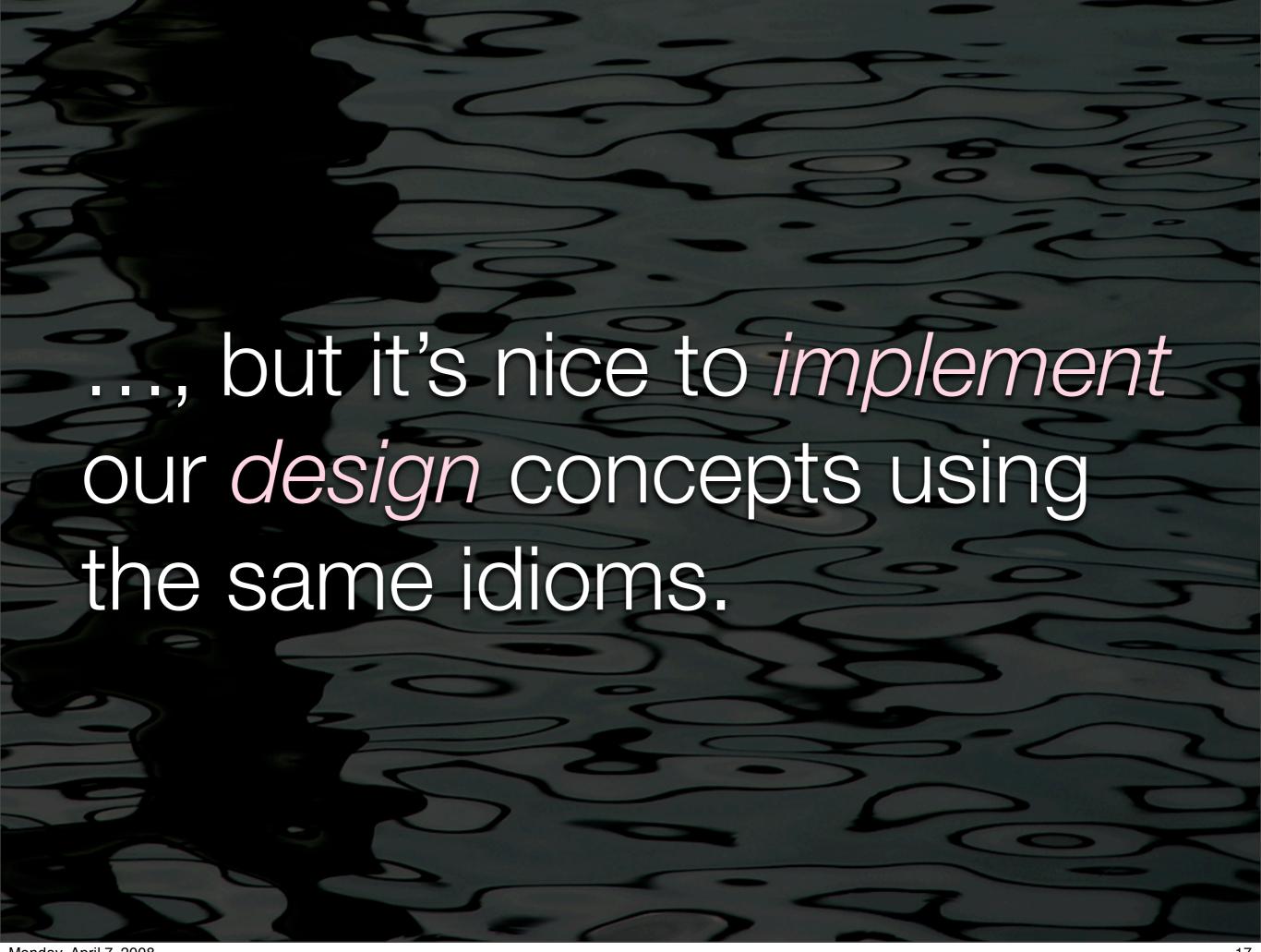

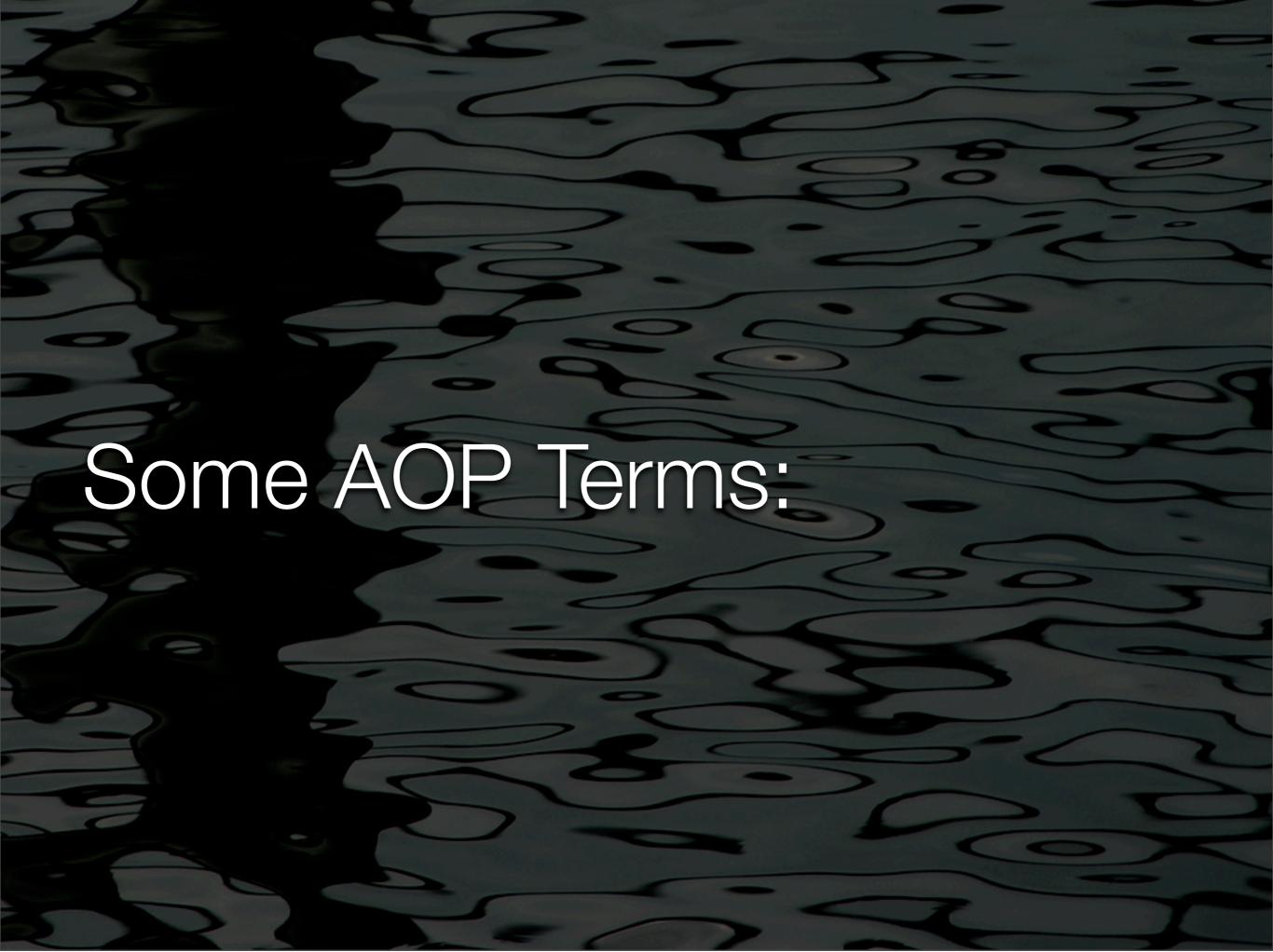

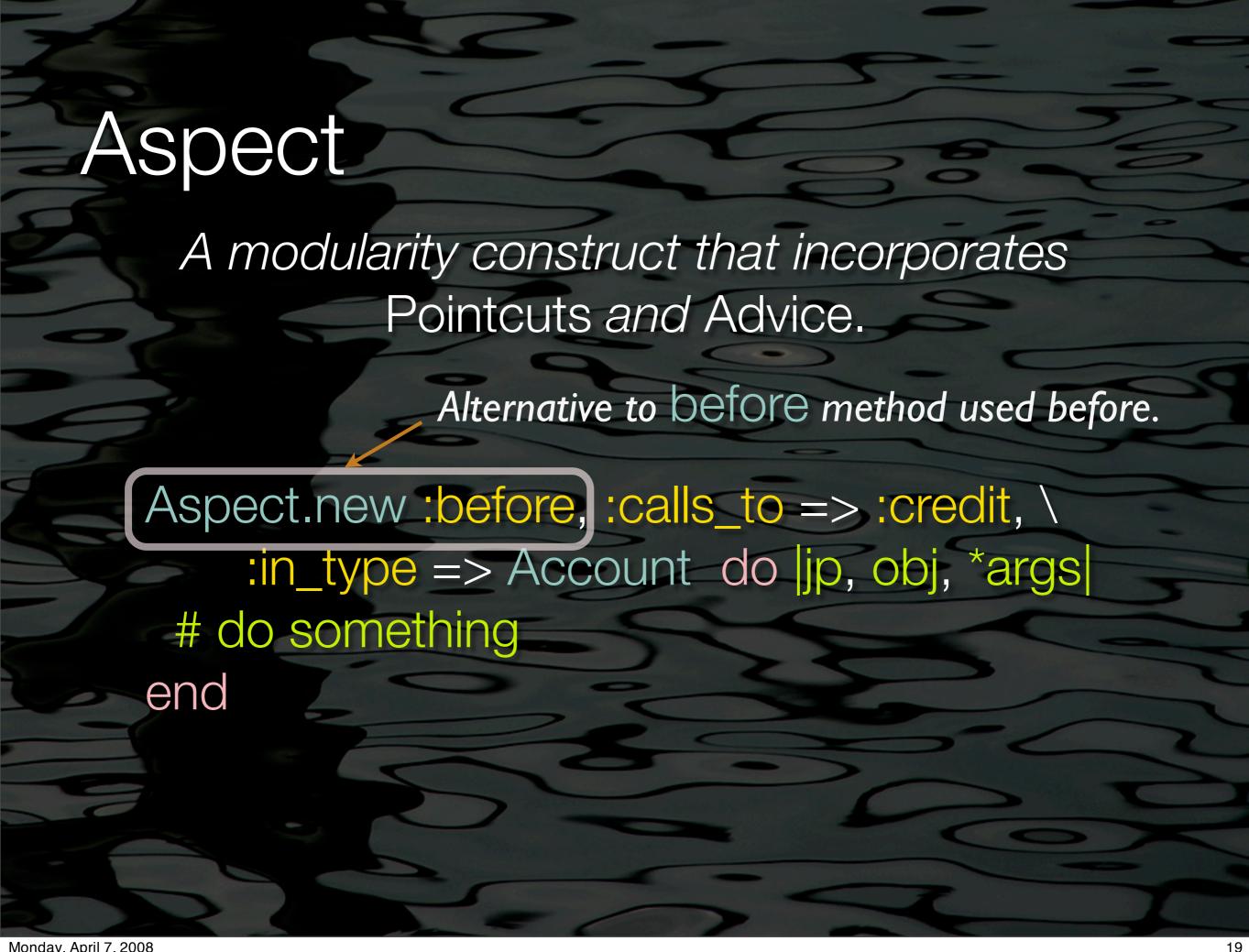

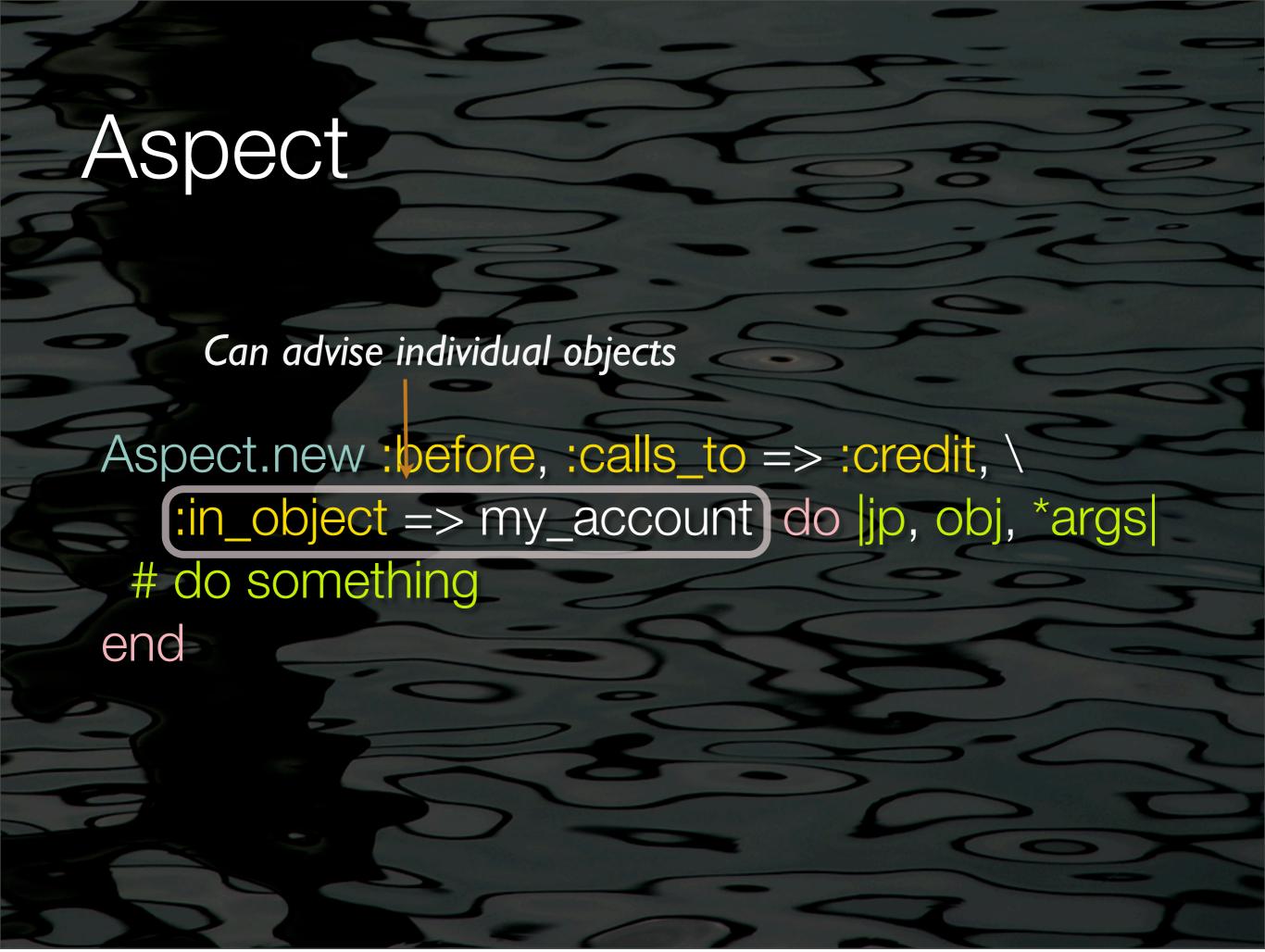

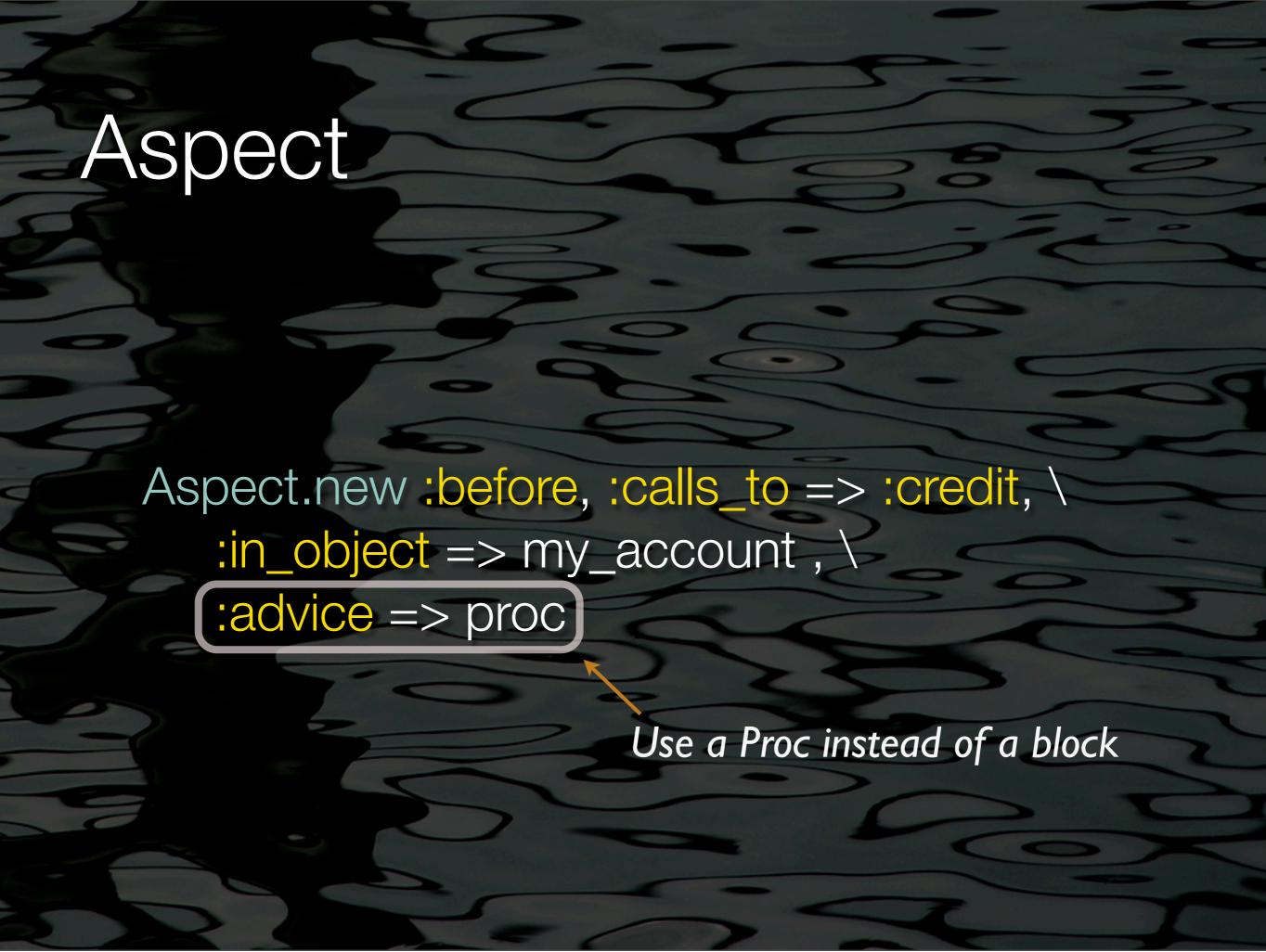

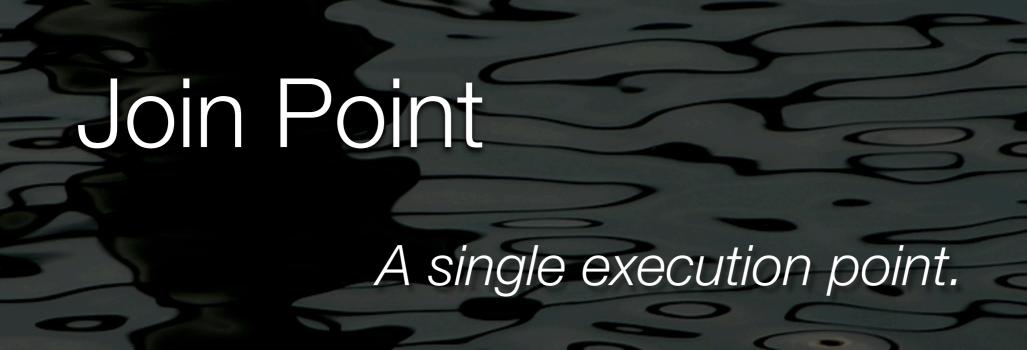

JoinPoint.new :type => Account, :method => :credit

JoinPoint.new :object => account1, :method => :credit

:type is one of many synonyms for :in\_types
:method is one of many synonyms for :calls\_to

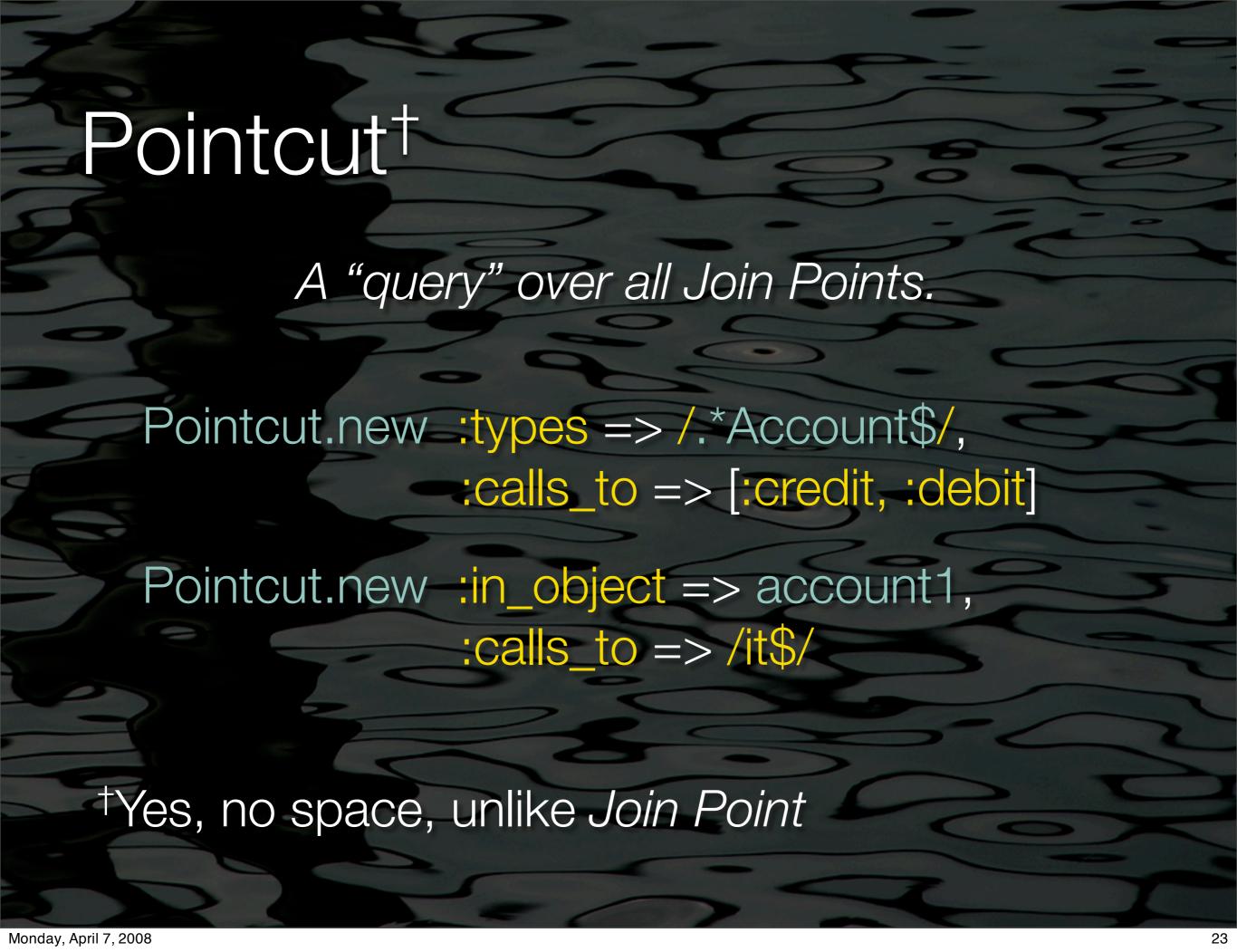

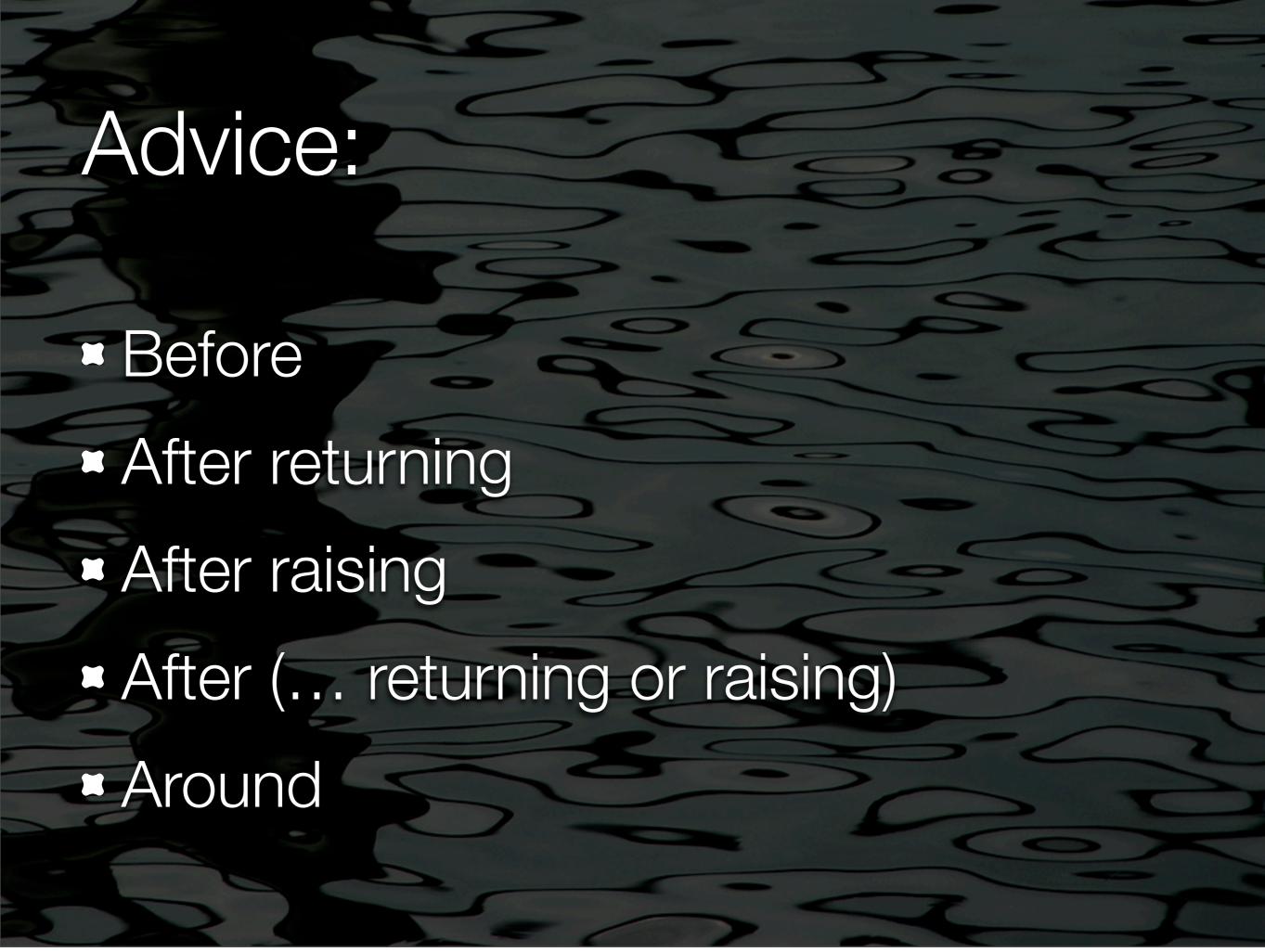

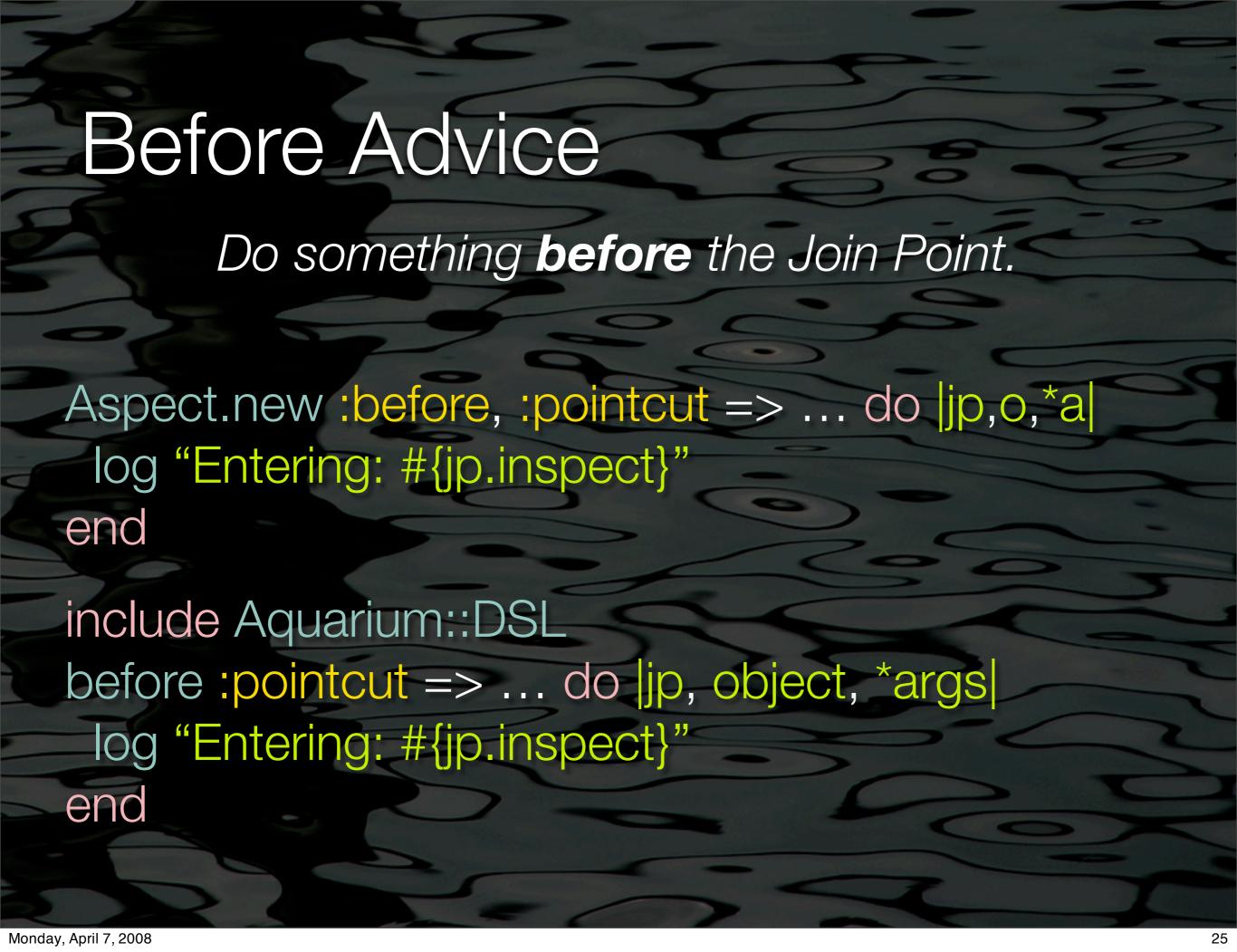

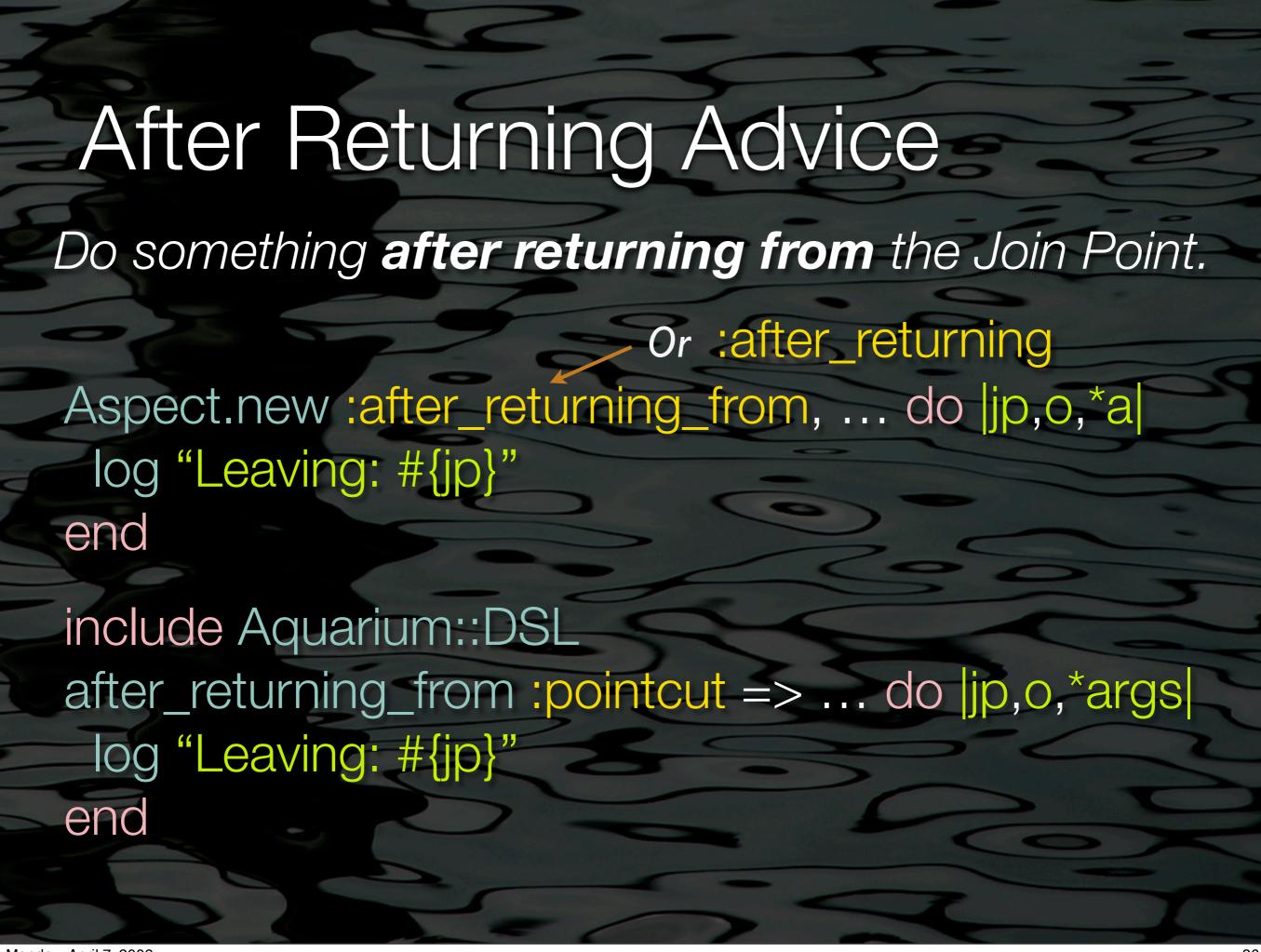

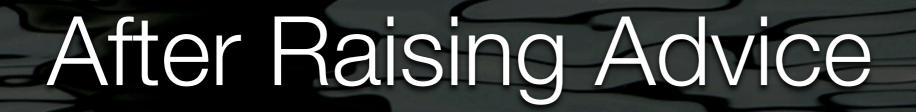

Do something iff the Join Point raises.

Aspect.new :after\_raising, ... do |jp, obj, \*args| log "ERROR: #{jp.context.raised\_exception}" end

include Aquarium::DSL
after\_raising:pointcut => ... do |jp, obj, \*args|
log "ERROR: #{jp.context.raised\_exception}"
end

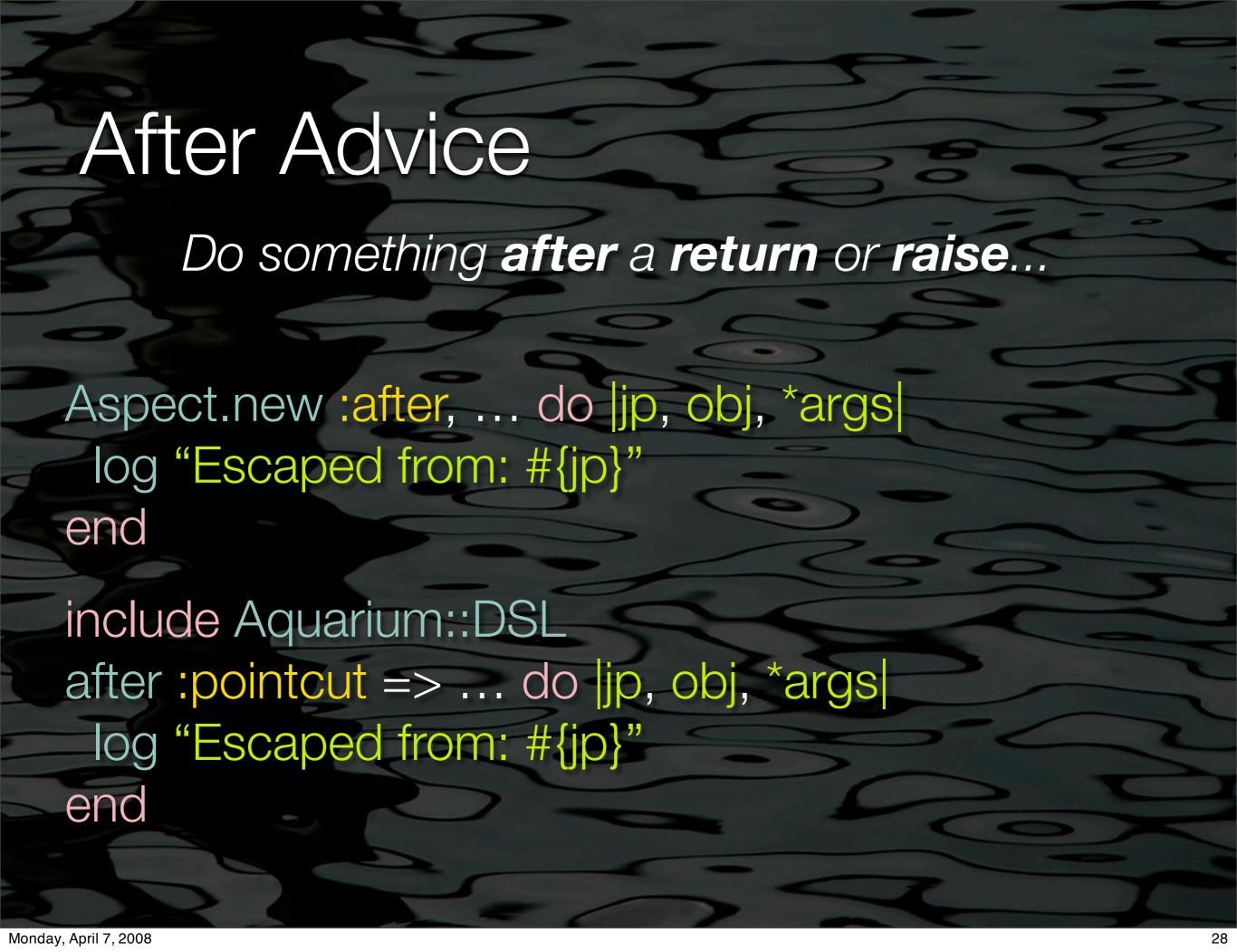

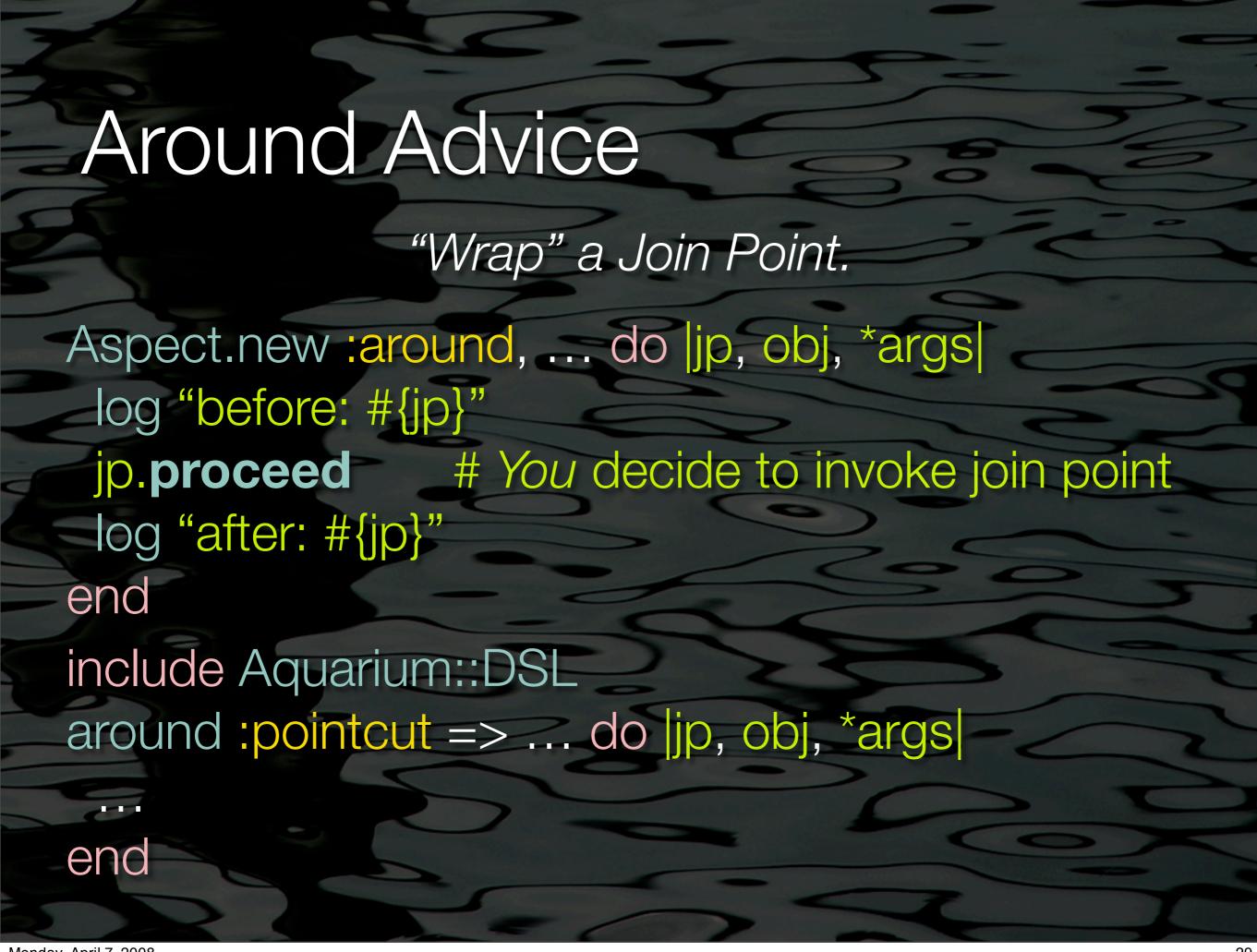

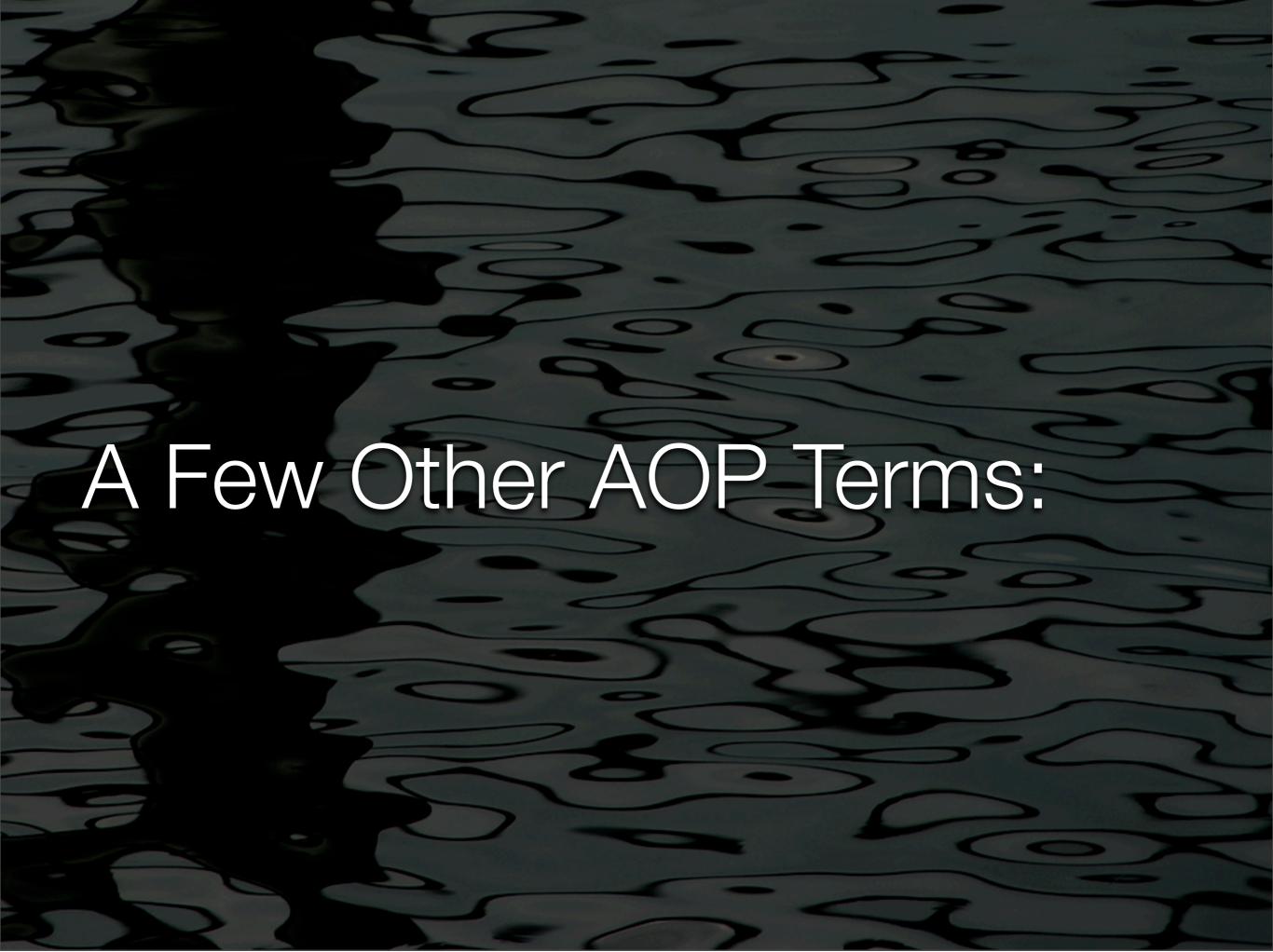

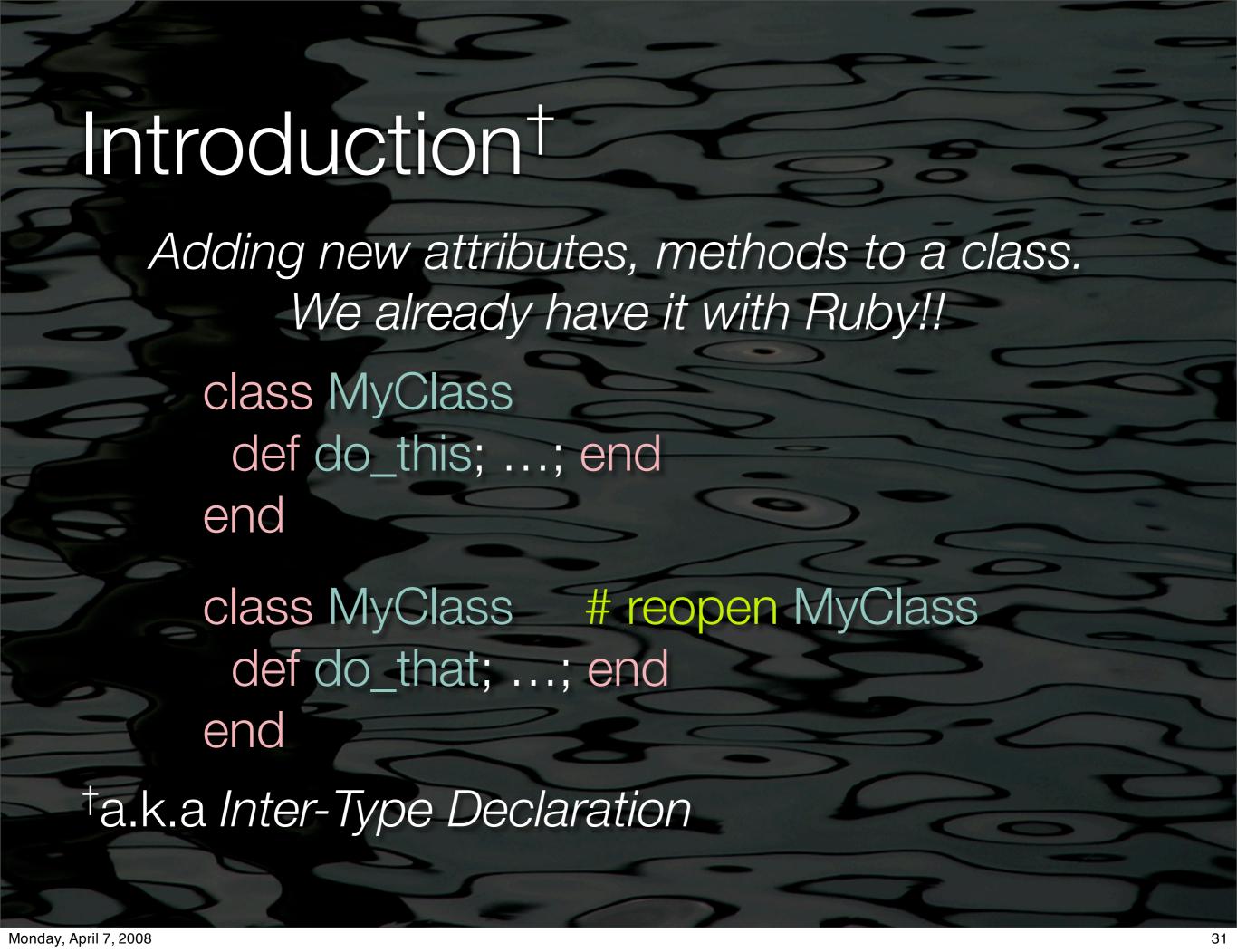

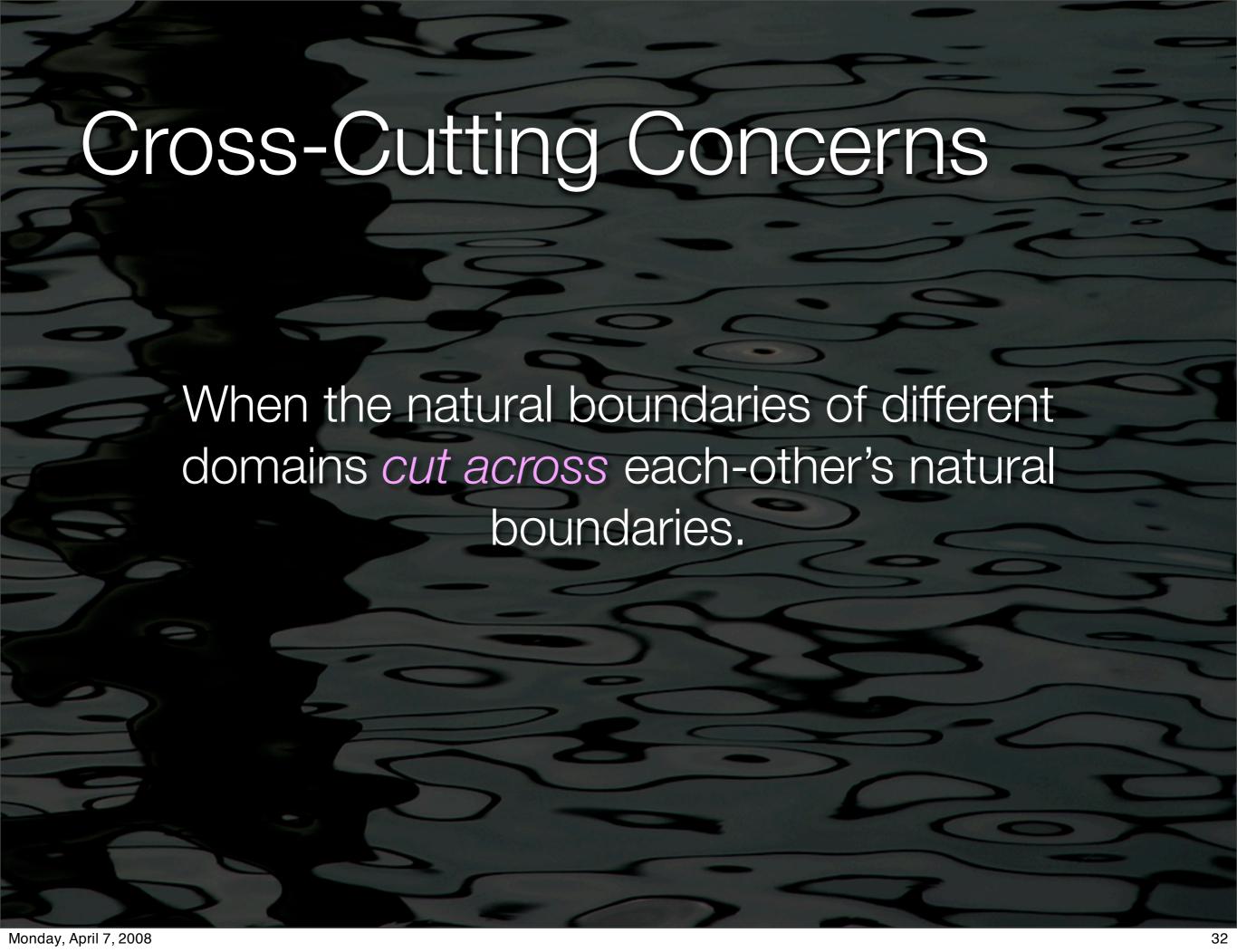

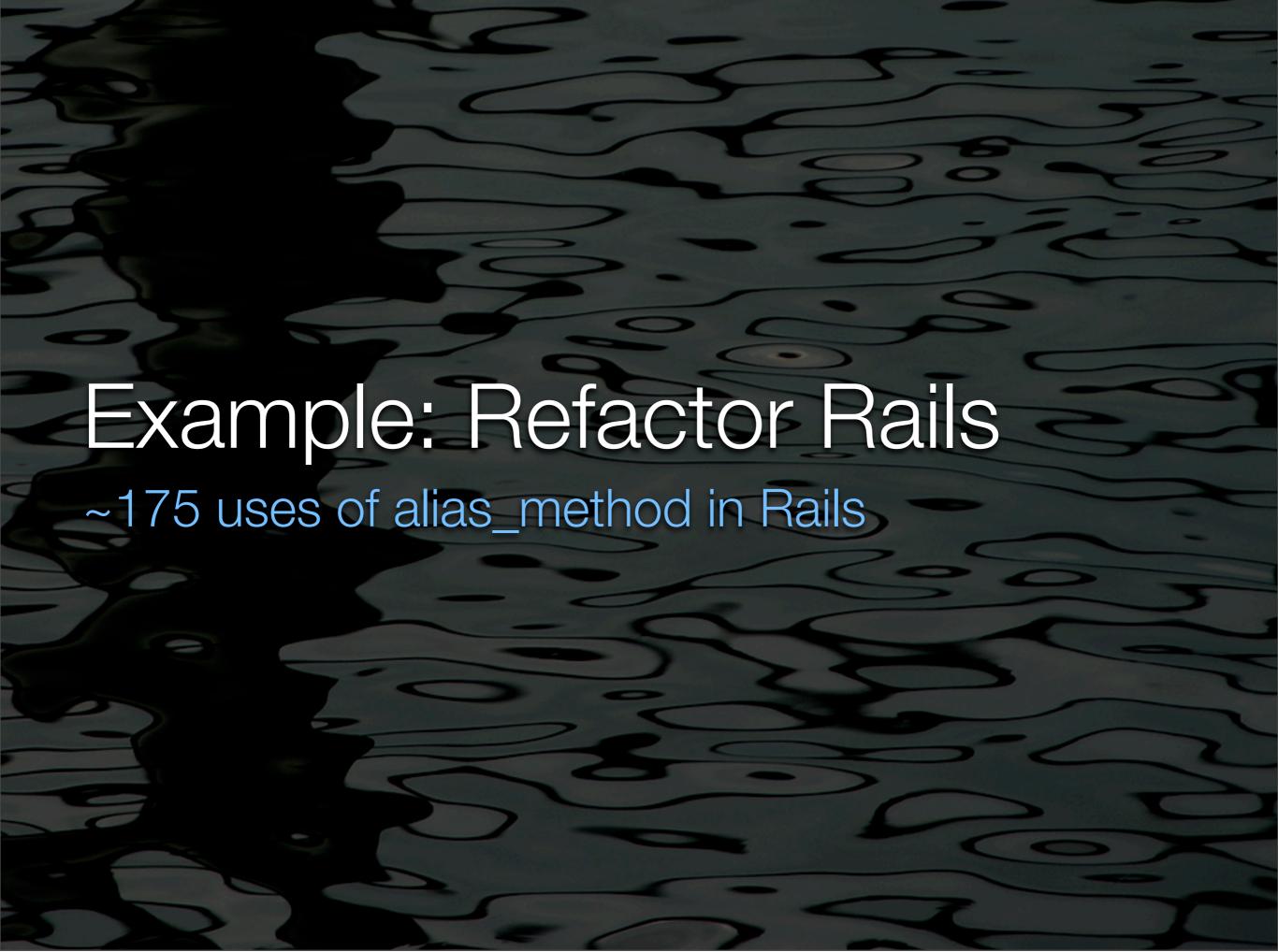

```
module ActiveRecord::Associations::ClassMethods
 def has_and_belongs_to_many (assoc_id,
       options => {}, &extension)
  reflection =
    create_has_and_belongs_to_many_reflection (
       assoc_id, options, &extension)
  old = "destroy_without_habtm_shim_for
        #{reflection.name}"
  class_eval <<-END
   # next slide...
  END
 end
```

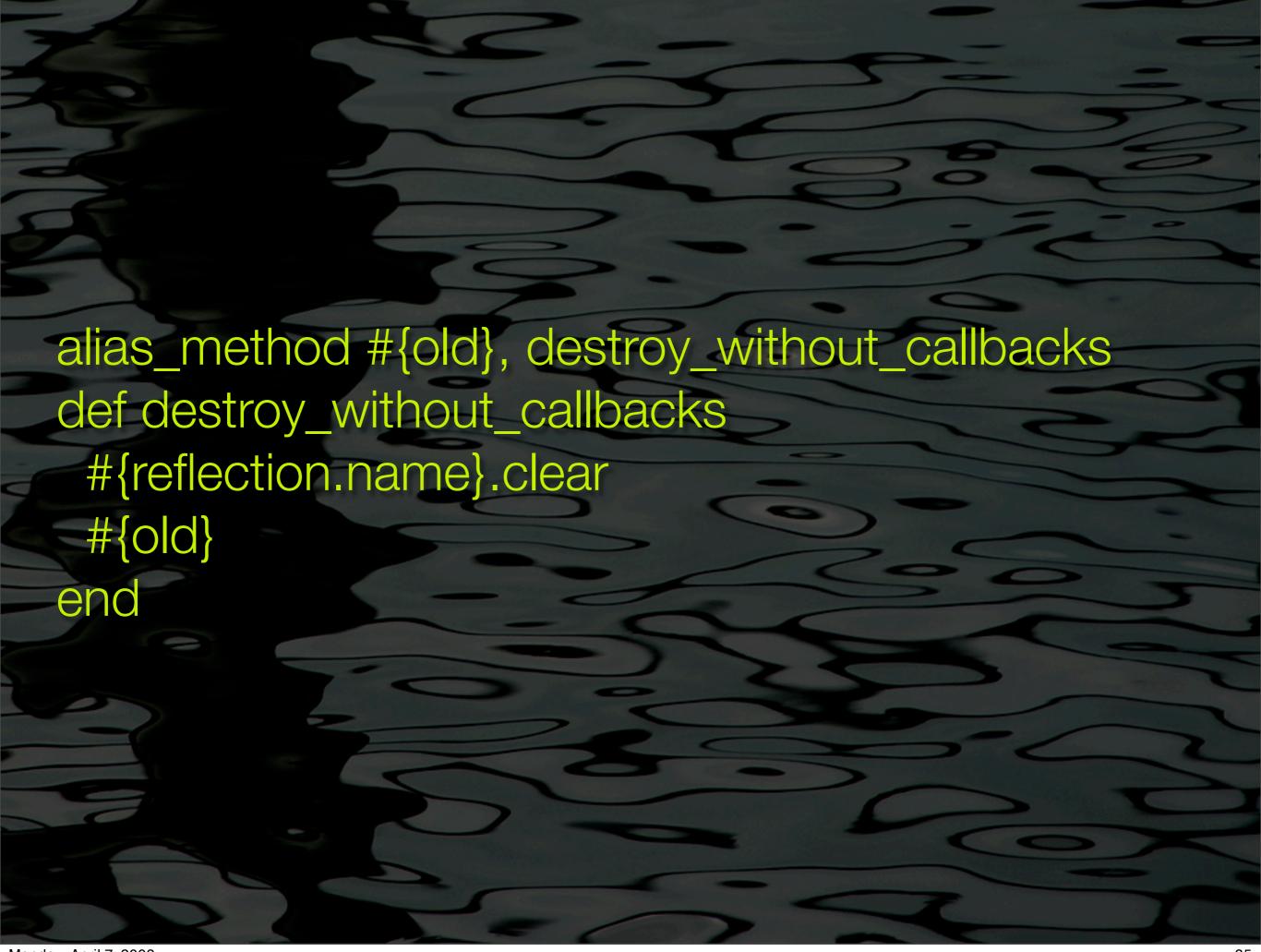

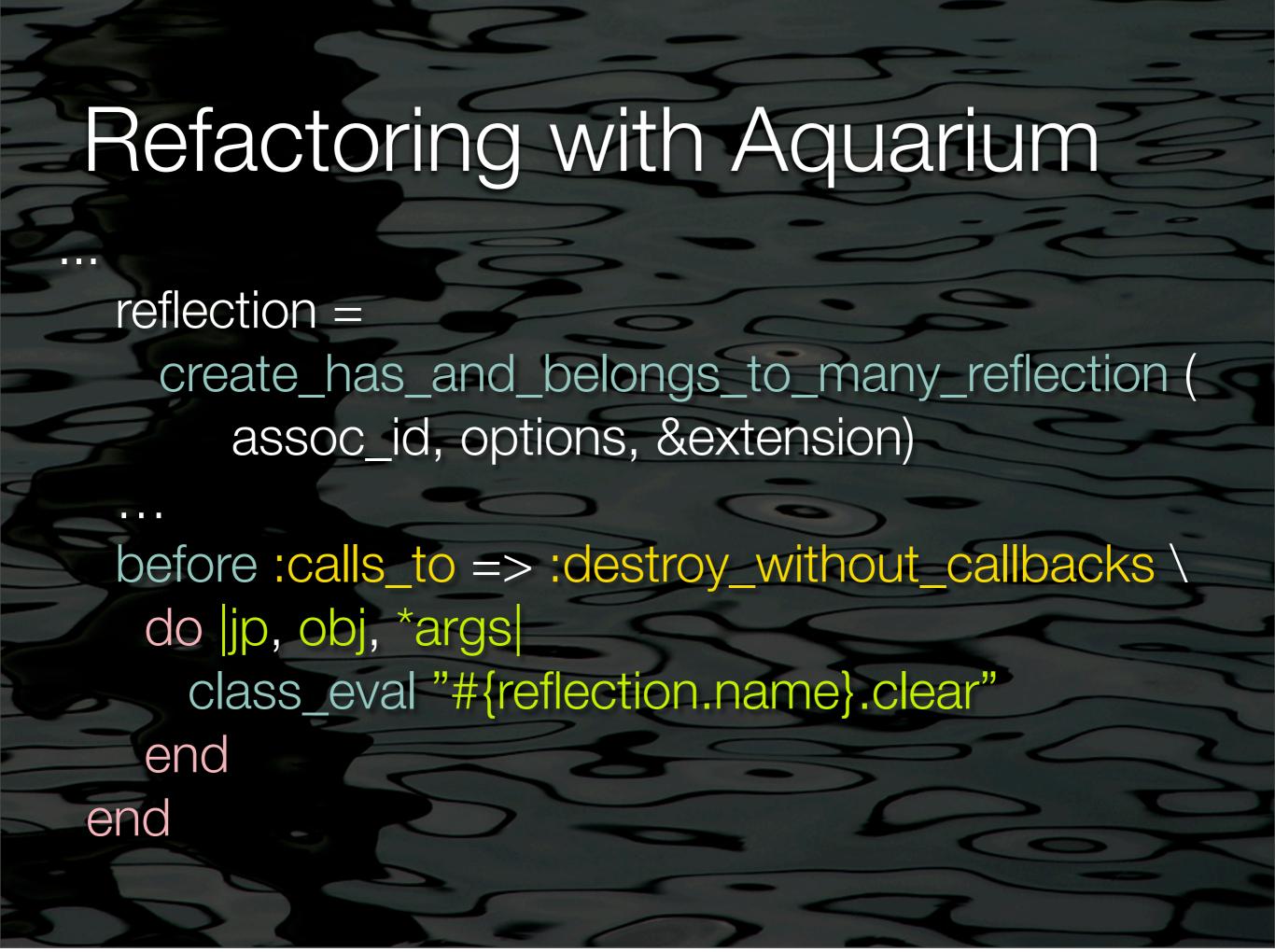

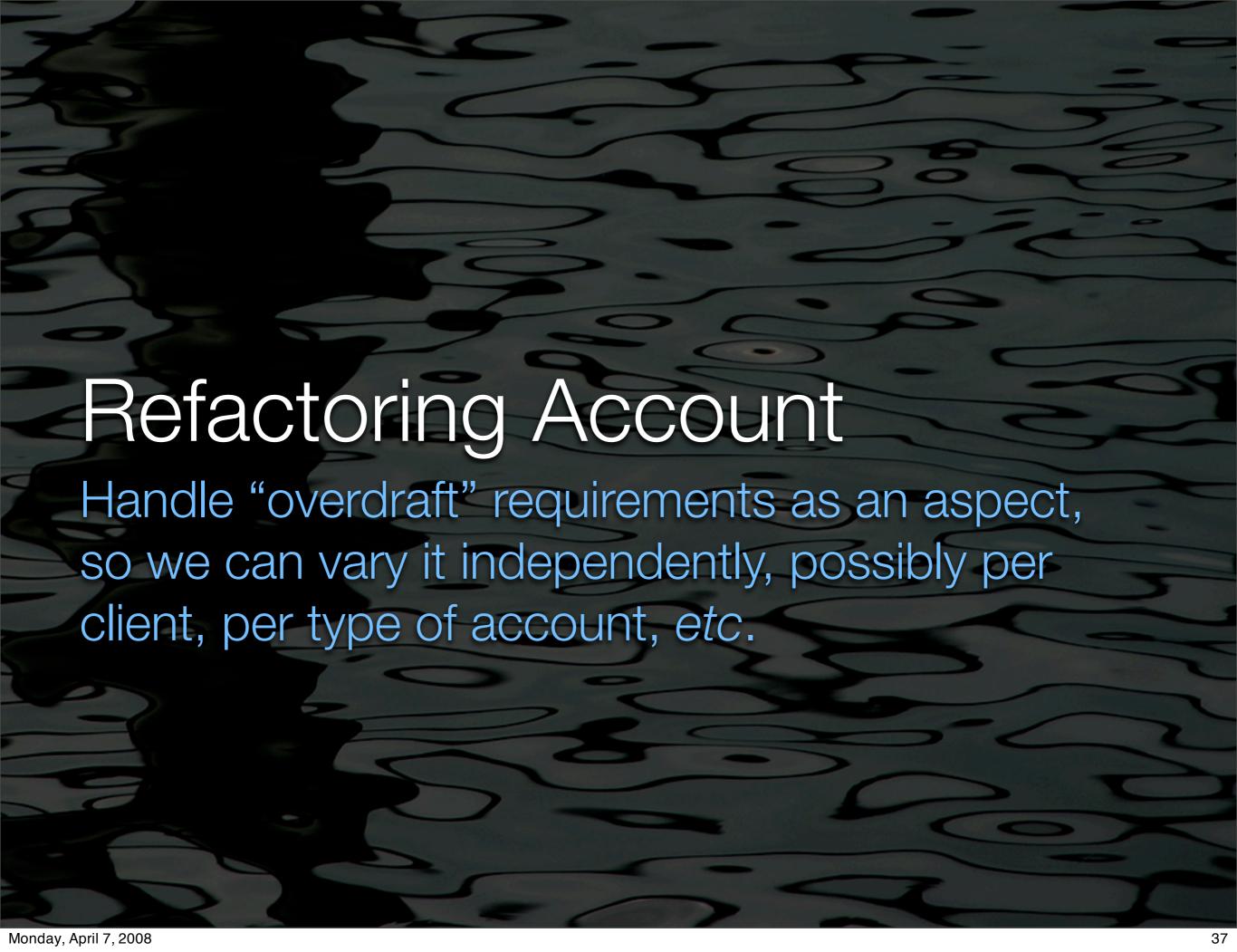

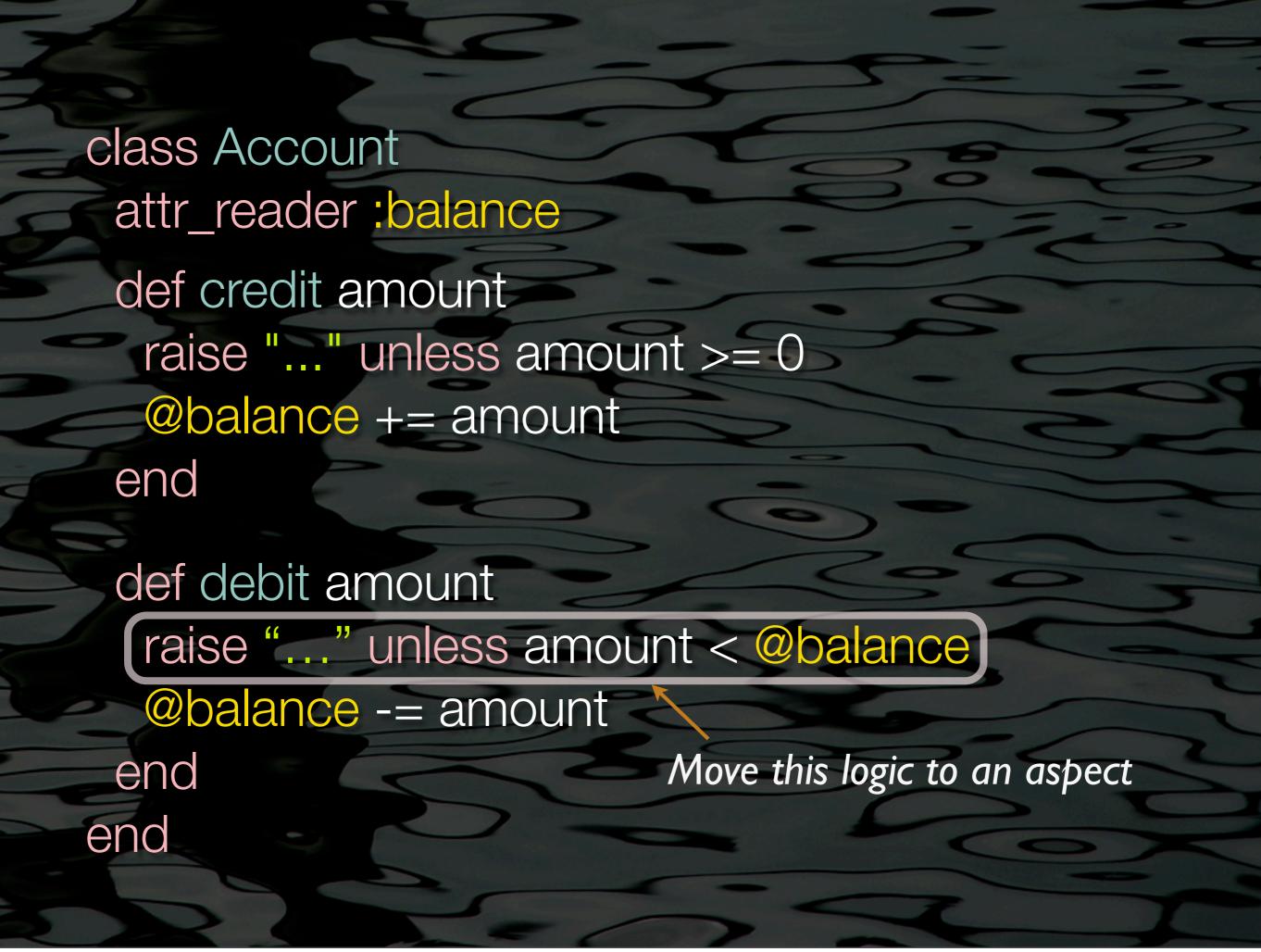

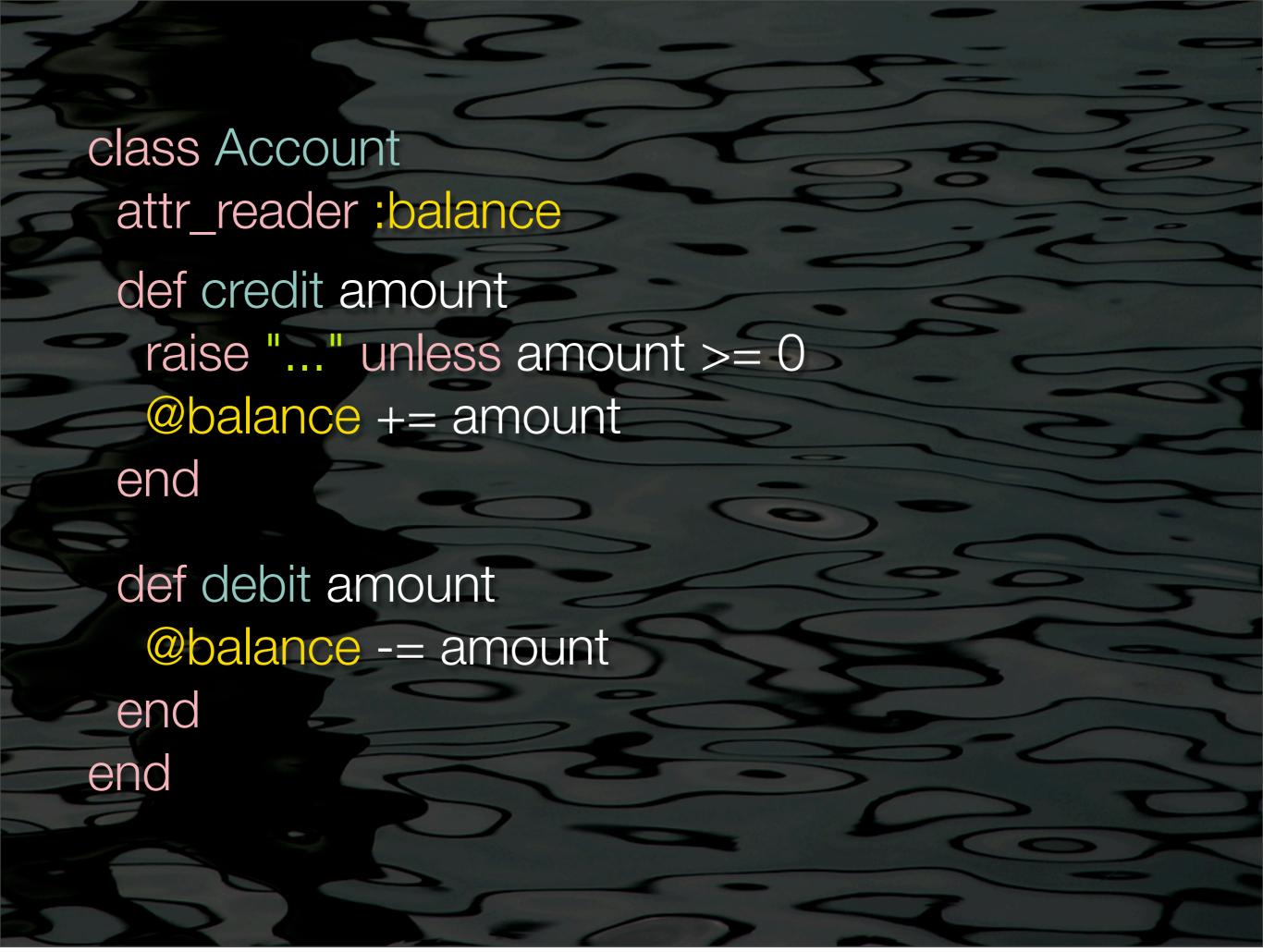

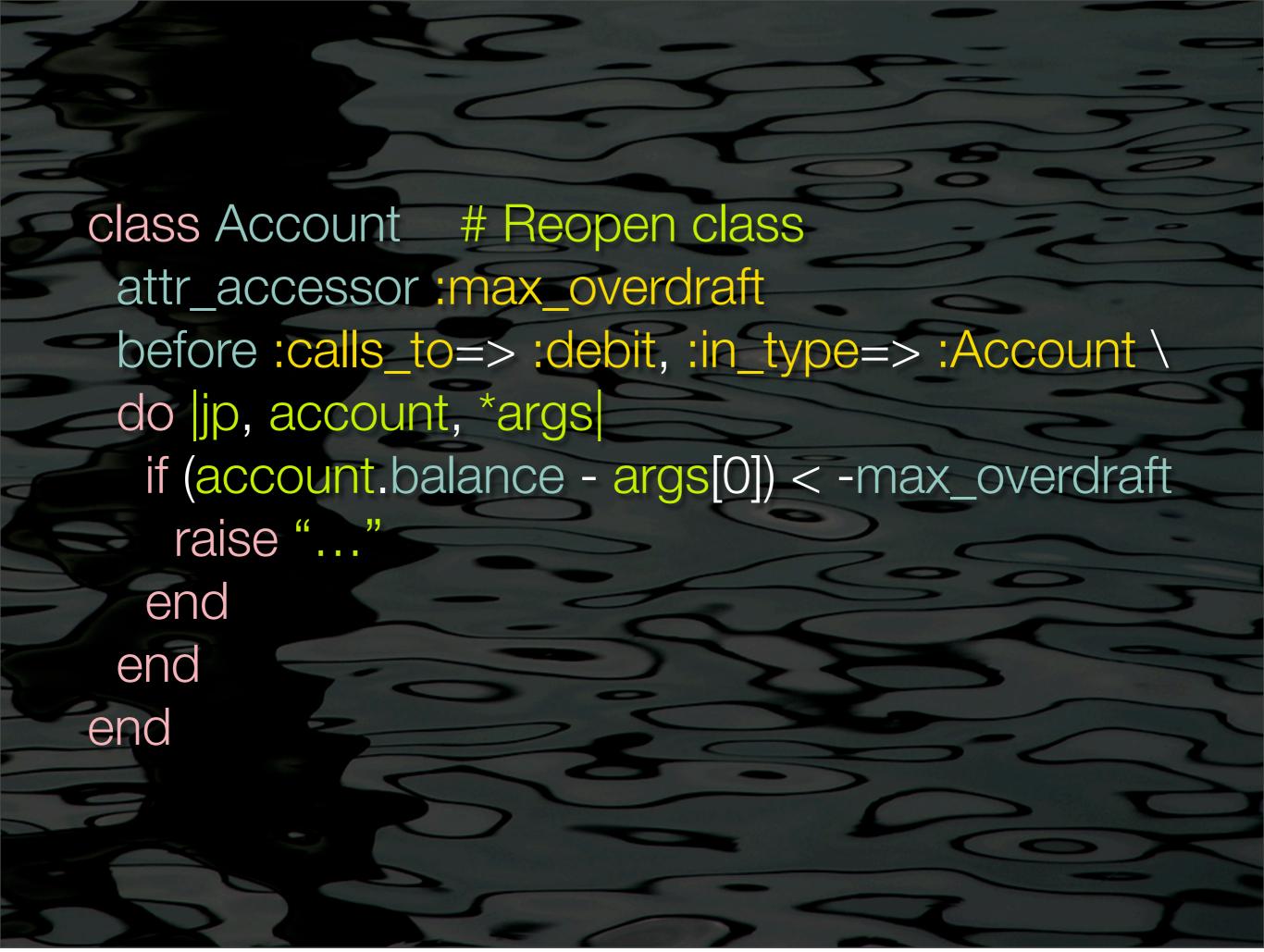

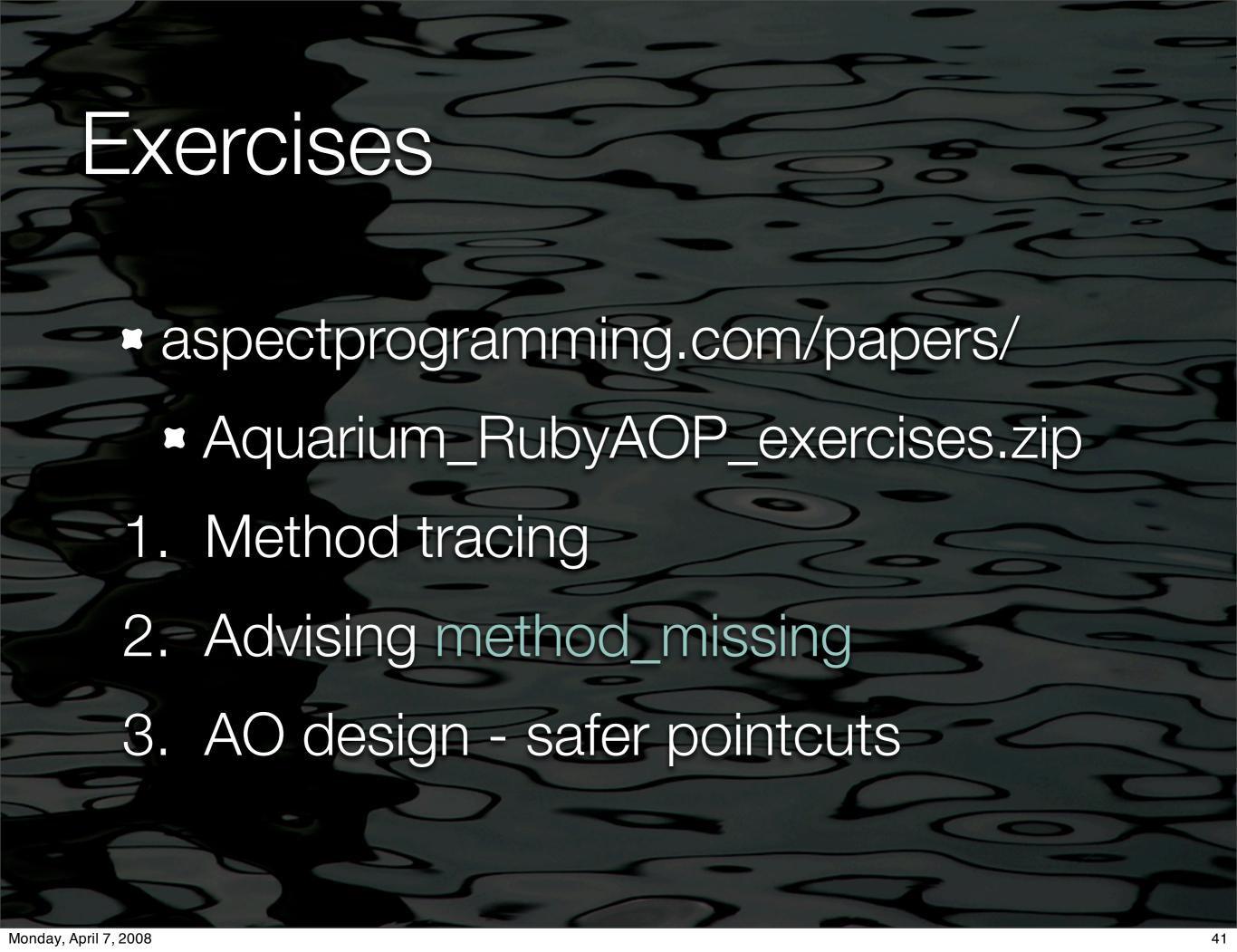

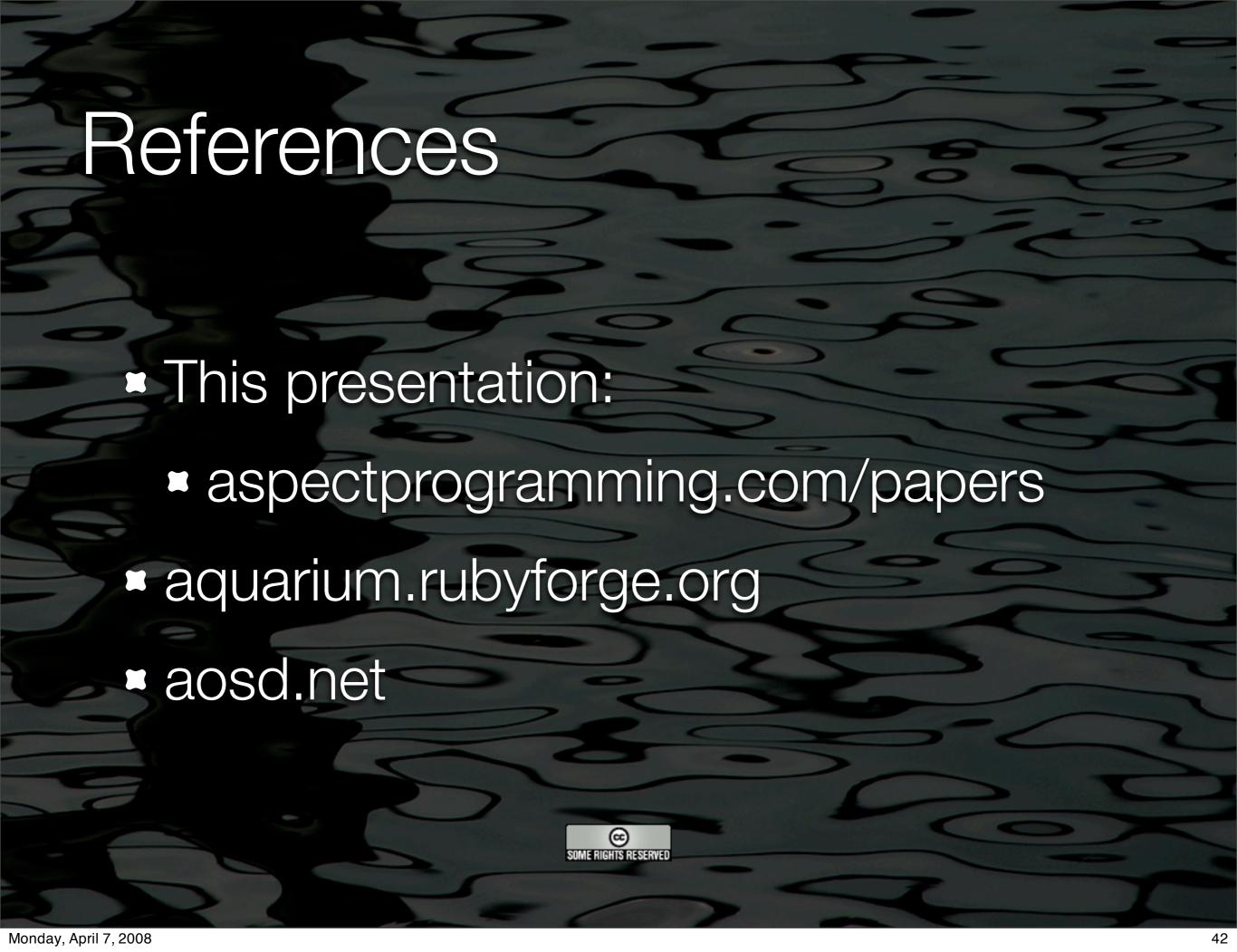